#### Chapter 4: Functions

Instructor: Dr. Murat Tunc

Lecture 4

Last Week (Summary)

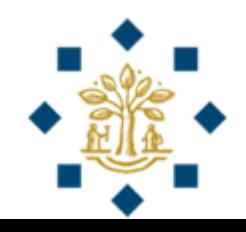

# **boolean** Data Type

- A variable that holds a boolean value is known as a **boolean variable**
- The boolean data type is used to declare boolean variables
- A boolean expression evaluates to **True** or **False**

b = 1 > 2 **# b is assigned the value False**

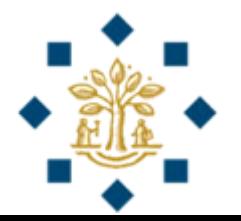

# Relational Operators

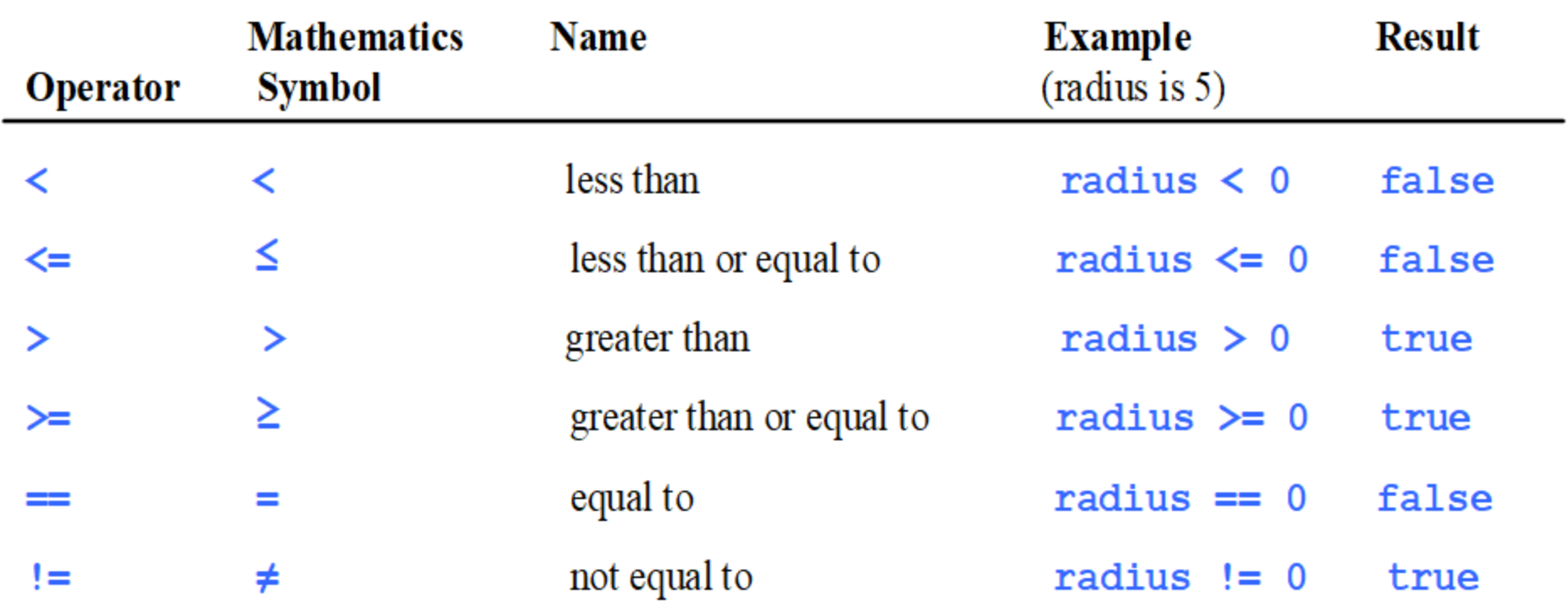

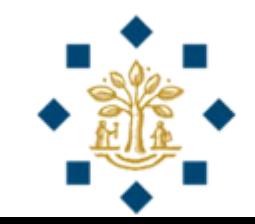

#### One-way **if** Statements

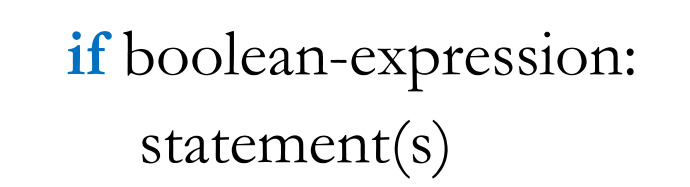

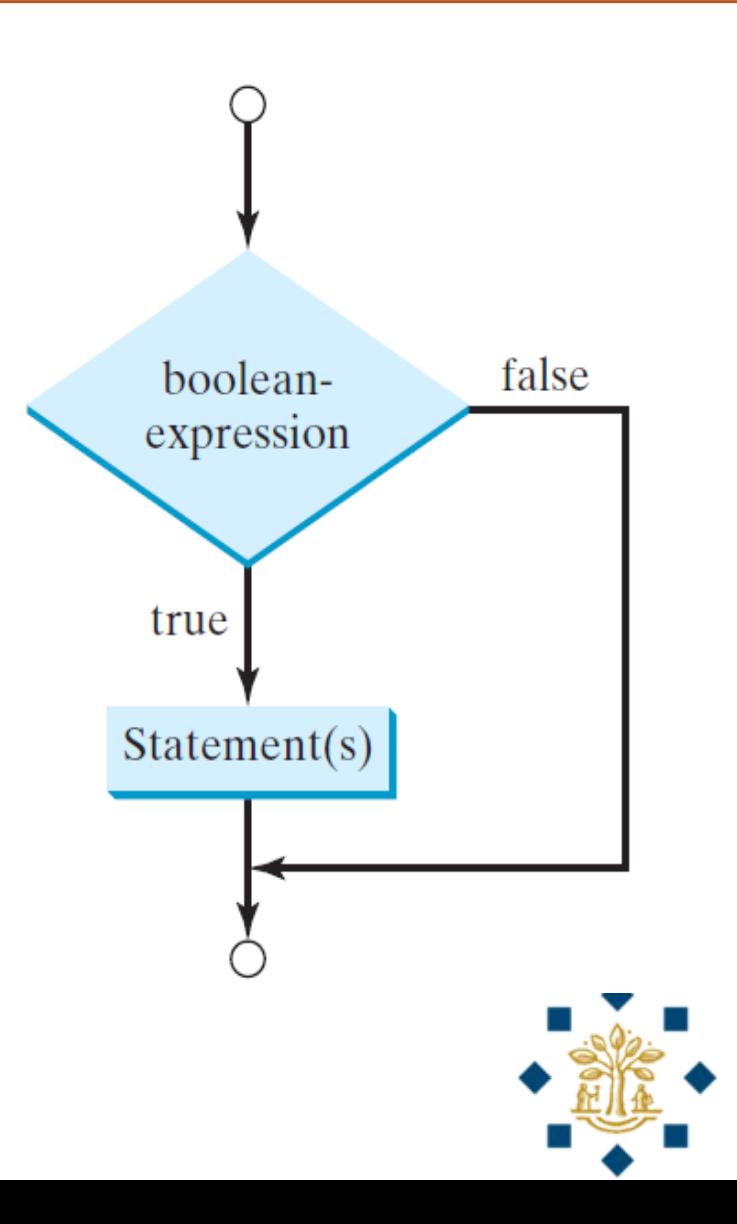

#### Two-way **if-else** statements

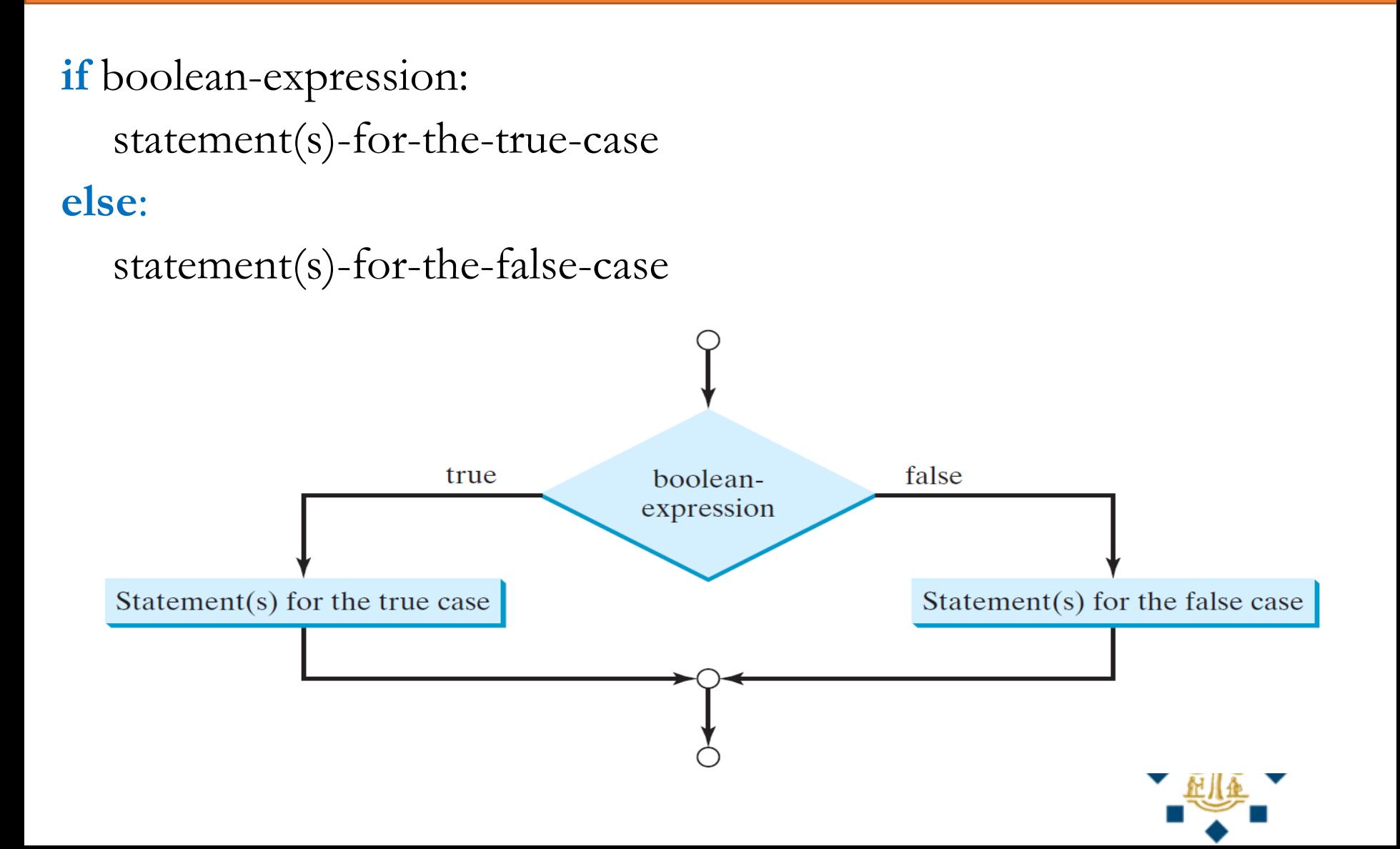

# Logical Operators

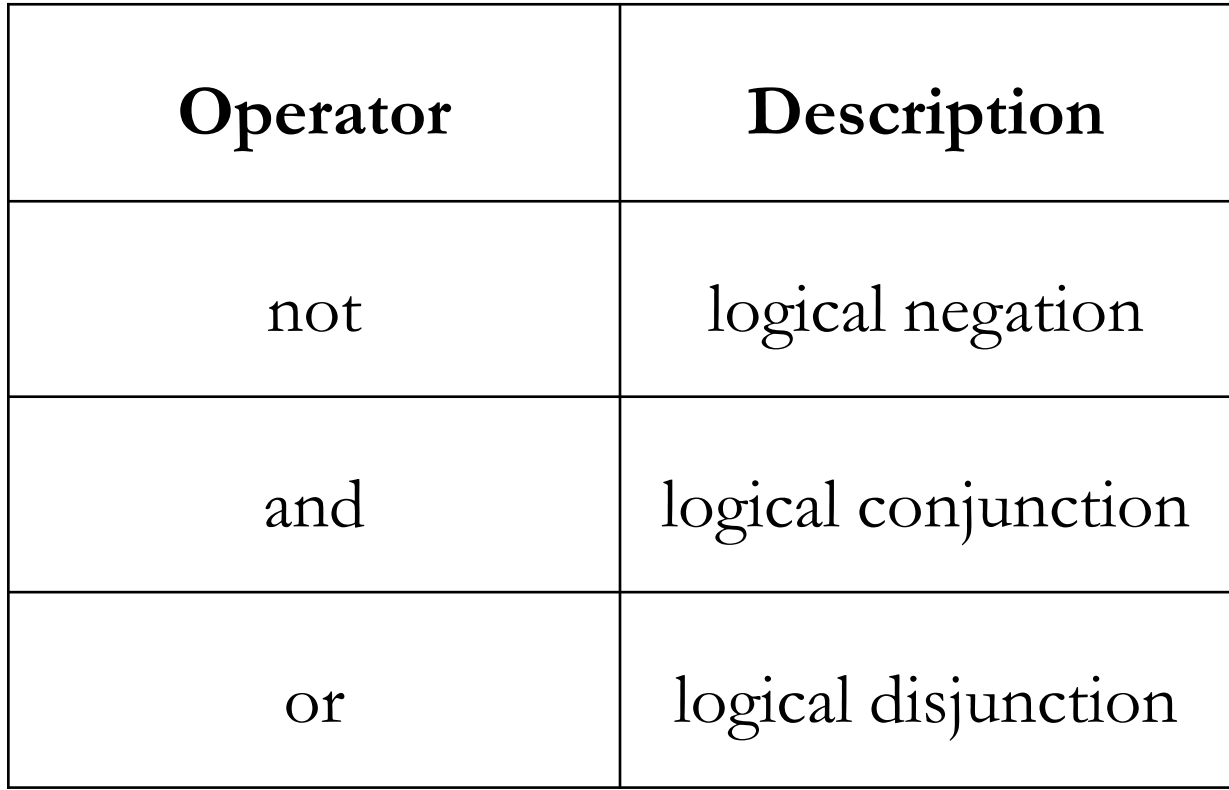

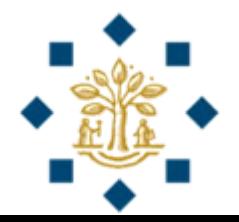

# Truth Table for Operator **and**

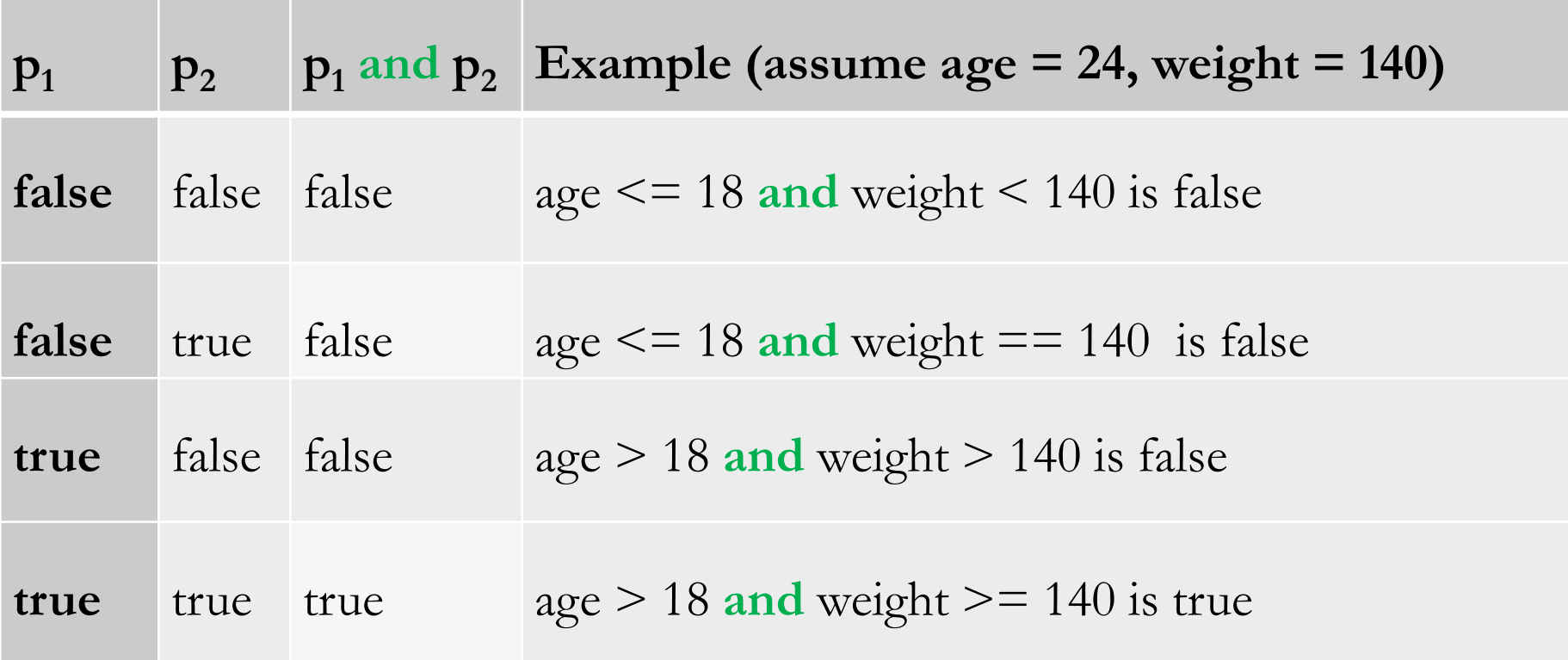

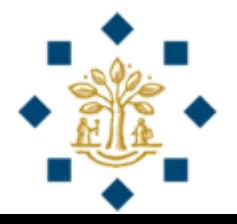

# Truth Table for Operator **or**

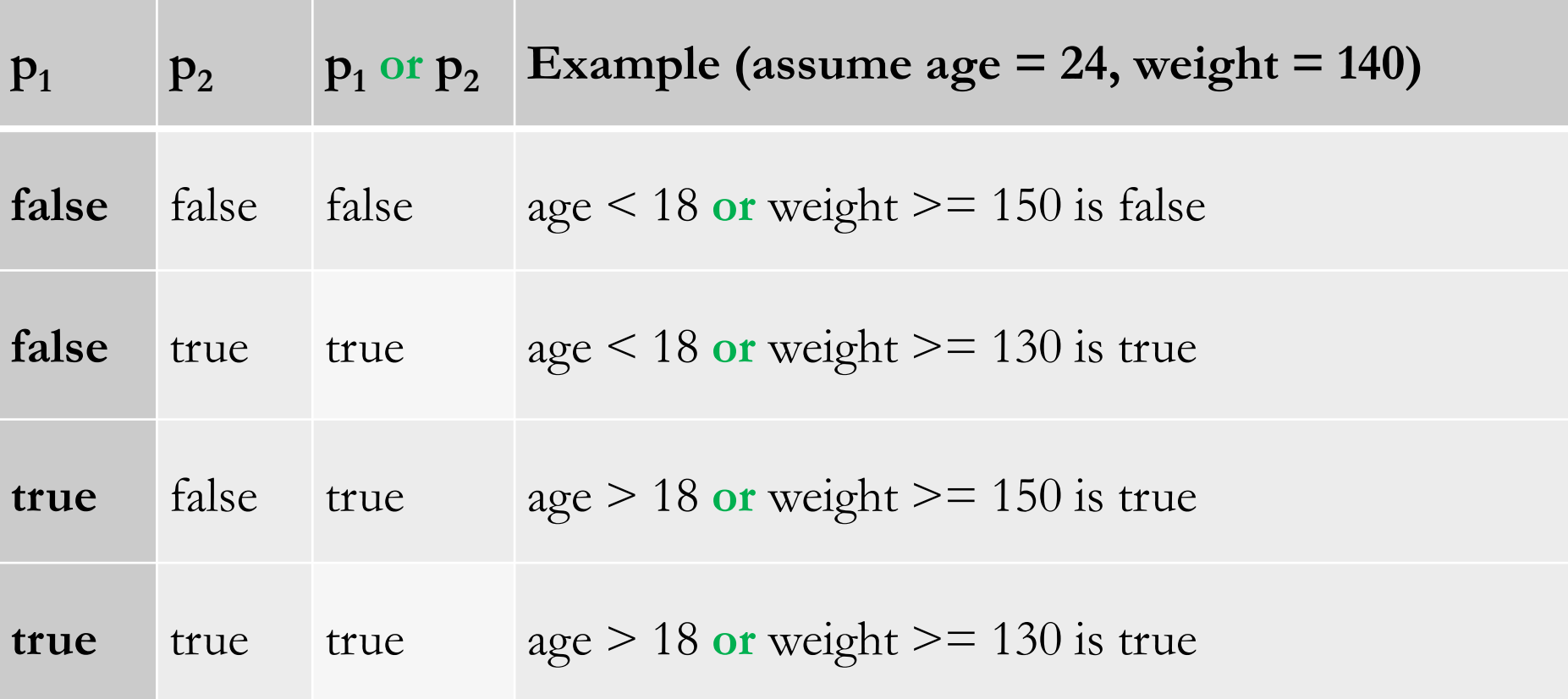

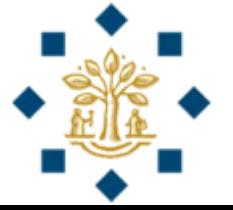

# Practice Exercise 1

Write a program that

- **1) prompts** the user to enter a movie's IMDB rating (0 to 10 – may include decimal, like 3.5) and Metascore (0 to 100 - integer), and
- **2) checks** whether the movie is recommended to watch **Hint:** Recommend if rating  $> 7.0$  & Metascore  $> 60$

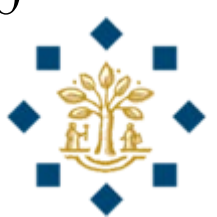

#### Practice Exercise 1 - Answer

```
# Practice Exercise 1
# Step 1: Read in the IMDB rating and metascore
IMDBRating = float(input"Please input IMDB rating of a movie (0 to 10) and press Enter:"))metascore = int(input("Please input IMDB rating of a movie (0 to 100 - integer) and press Enter:"))
# Step 2: Recommend the movie if the rating > 7.0 and metascore > 60
if IMDBRating > 7.0 and metascore > 60:
    print("This movie is recommended to watch!")
else:
   print("This movie is not recommended to watch!")
```
Please input IMDB rating of a movie (0 to 10) and press Enter: 7.6 Please input IMDB rating of a movie (0 to 100 - integer) and press Enter: 63 This movie is recommended to watch!

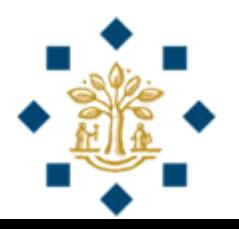

# Practice Exercise 2

Write a program that

- **prompts** the user to enter the day, month and year he/she was born, and
- **2) displays** whether he/she can legally purchase beer in US
- Give me a beer, please.
- Can I see an ID? 30.06.1990
- Here is your beer.

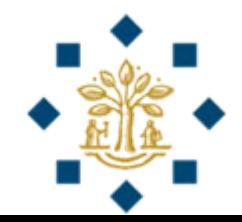

#### Practice Exercise 2 - Answer

```
# Practice Exercise 2
```

```
# Step 1: Read in the day, month and year
```

```
print("Give me a beer please!")
```

```
print("Can I see an ID?")
```

```
dayOfBirth = int(input("Please input the day of your birthday and press Enter:"))
```

```
monthOfBirth = int(input"Please input the month of your birthday and press Enter:"))
```

```
yearOfBirth = int(input("Please input the year of your birthday and press Enter:"))
```
# Step 2: Check whether the user can legally purchase beer in US

```
if yearOfBirth < 2000 or (yearOfBirth == 2000 and monthOfBirth < 11) or \
    (yearOfBirth == 2000 and monthOfBirth == 11 and dayOfBirth \leq 30):
    print("Here is your beer!")
else:
    print("I'm sorry, I cannot sell you a beer!")
```

```
Give me a beer please!
Can I see an ID?
Please input the day of your birthday and press Enter: 30
Please input the month of your birthday and press Enter: 06
Please input the year of your birthday and press Enter: 1990
Here is your beer!
```
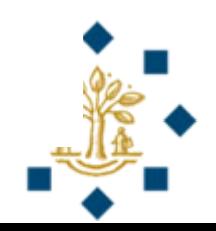

#### Chapter 4: Functions

Instructor: Dr. Murat Tunc

Lecture 4

# Functions – Motivating Problem

- Find the absolute difference between two numbers
	- 3 and  $10$
	- 22 and 65
	- 83 and 99

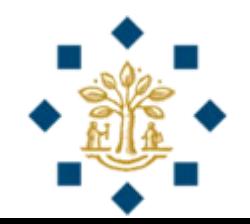

# A Tedious Way

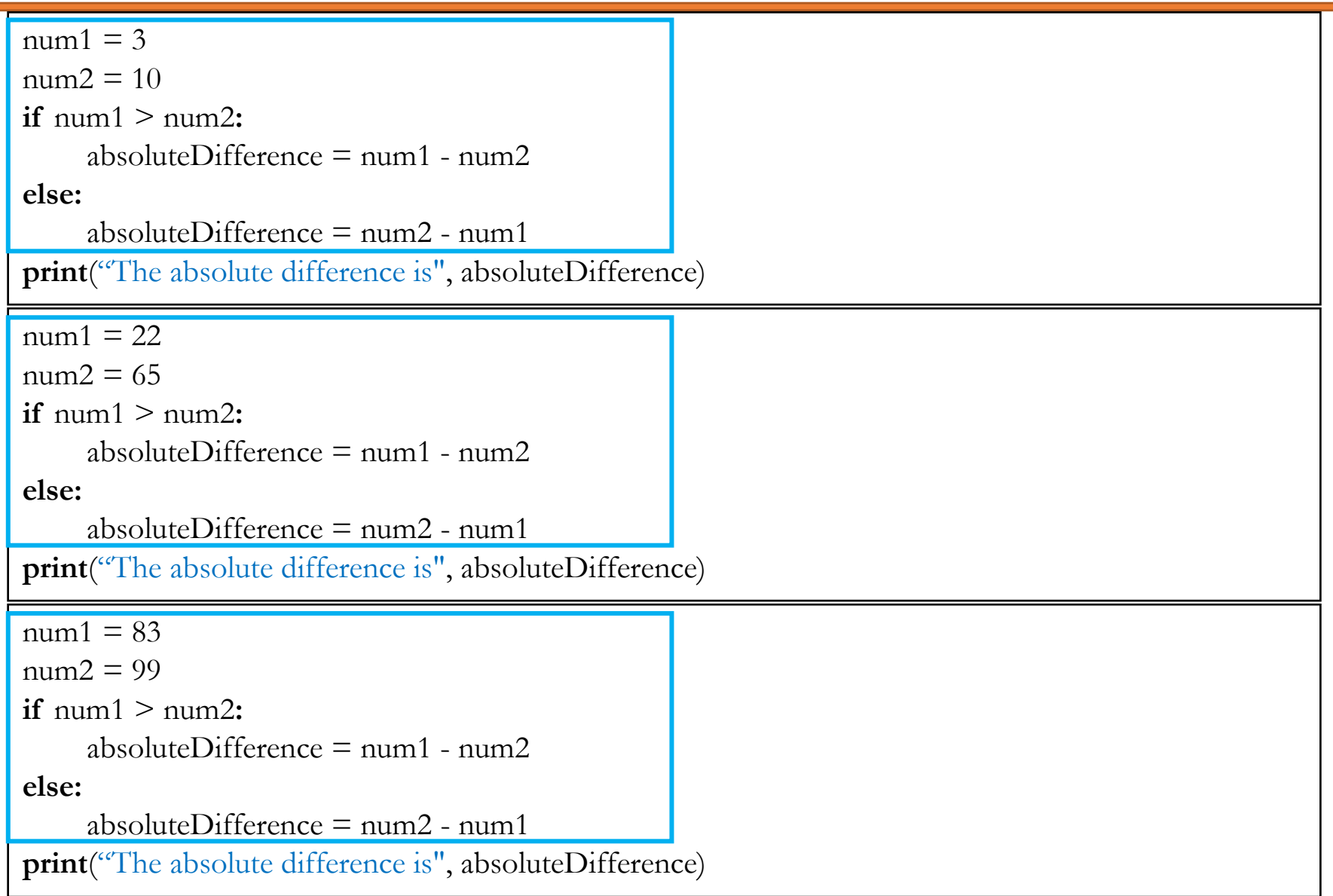

#### **Observation**

- Computing the absolute difference in all the 3 cases is very similar **except** that the **starting and ending integers** are different
- It would be nice if we could write a **common code** once and **reuse** it
- We can do this by defining a '**function**'

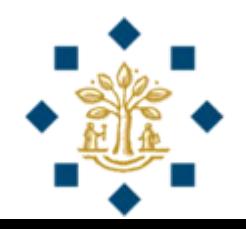

#### Solution - Functions

myDifference(x, y)

for the state of the street of the street. <u>sum thom</u> A **function** that returns the absolute

difference between two numbers (x and y)

**print**("The absolute difference between 3 and 10 is",myDifference(3, 10)) **print**("The absolute difference between 22 and 65 is",myDifference(22,65)) **print**("The absolute difference between 83 and 99 is",myDifference(83,99))

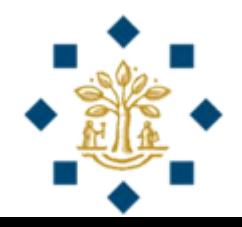

### Solution - Functions

```
def myDifference(num1, num2):
        \textbf{if} \text{ num1} > \text{num2:}absoluteDifference = num1 - num2else:
                absoluteDifference = num2 - num1return absoluteDifference
```
**print**( **myDifference**( num1, num2))

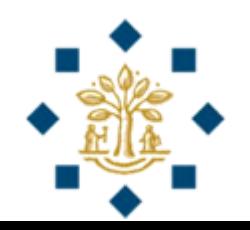

### Function Abstraction

• You can think of the function body as a **black box** that contains the detailed implementation for the function

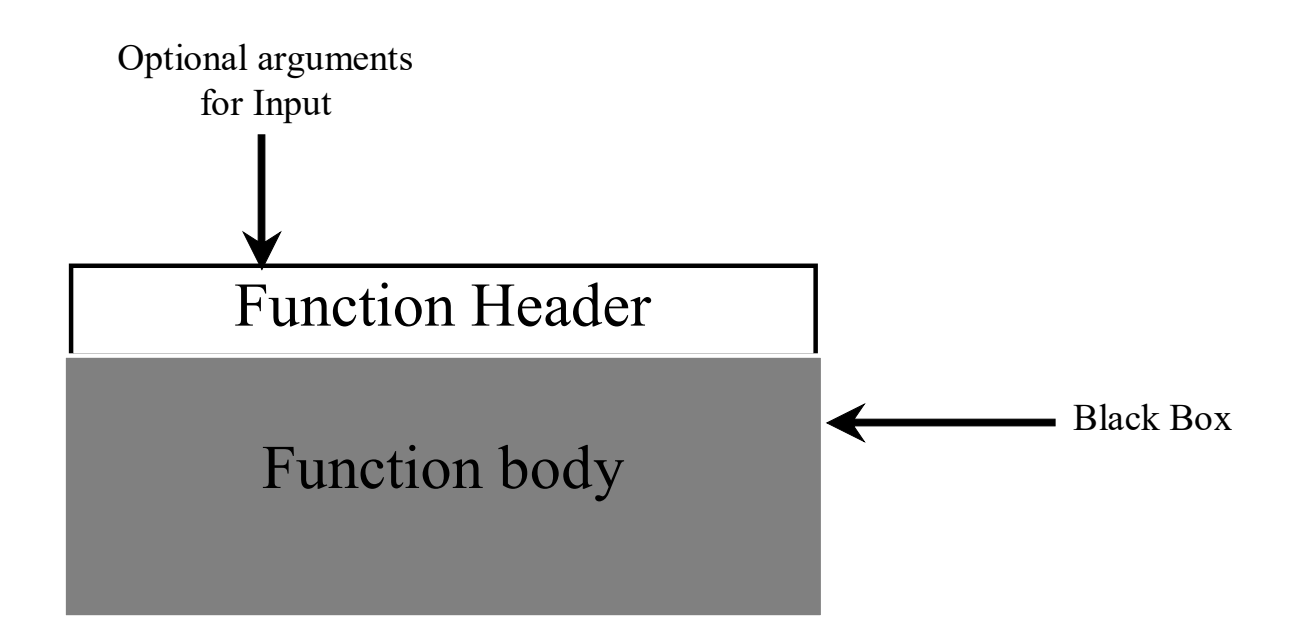

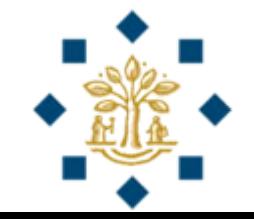

#### Introduction to Functions

- Functions can be used to define **reusable** code, **organize**, and **simplify** coding
- Some built-in **funtion** (defined in the Python library) that we have already used:
	- **print( )**
	- **input( )**
	- $pow($ ,  $)$
- How do we create **our own function**?

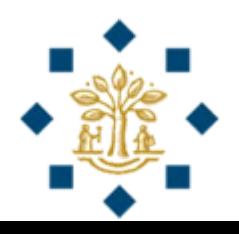

# Defining a function Invoking a function

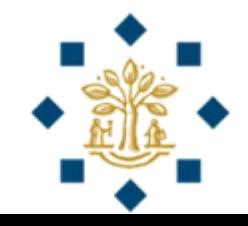

# Defining a Function

- A function definition consists of
	- function **name**
	- **parameters**
	- body
- Syntax:

functionName (list of parameters): **# function body**

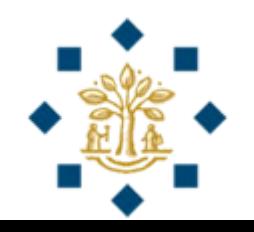

# Defining a Function

• A function is a collection of statements that are grouped together to perform an operation

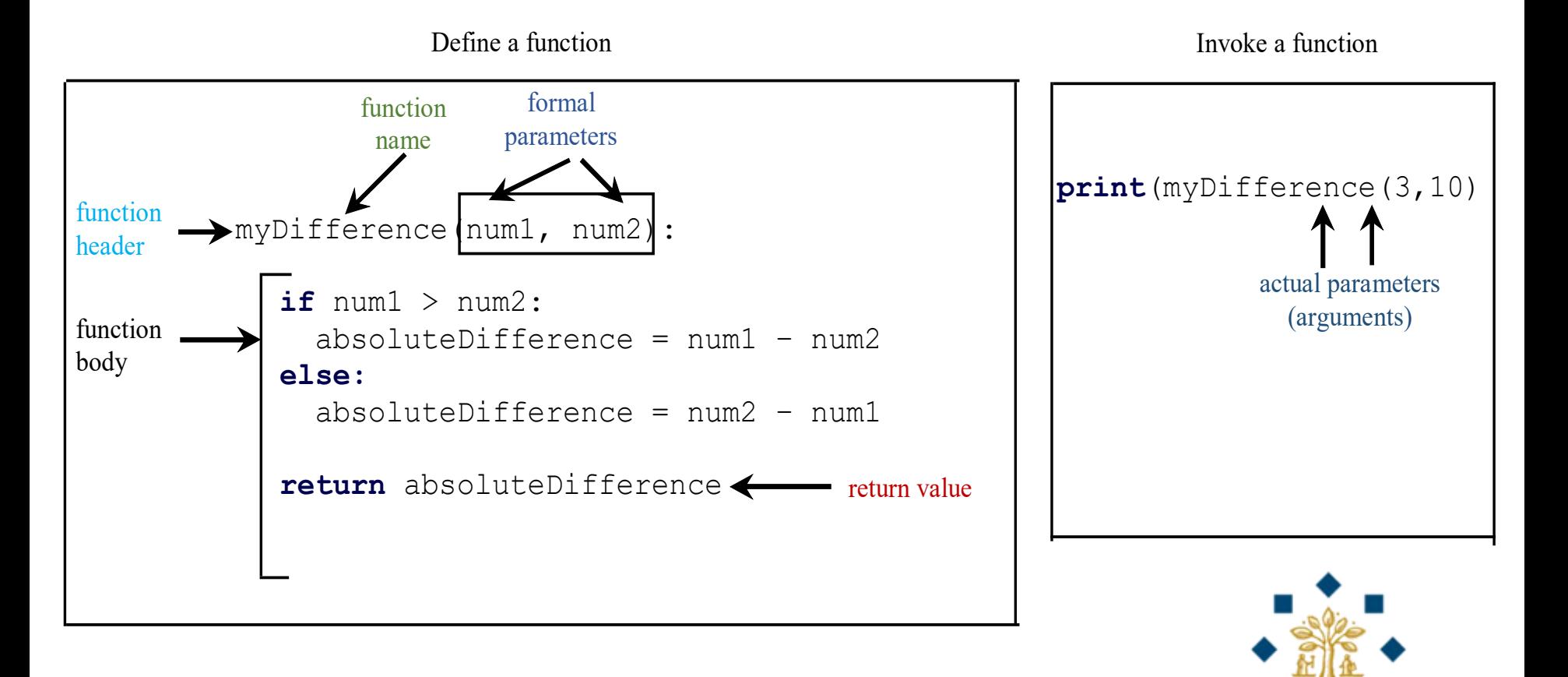

# Defining a function - Function Signature

• **Function signature** is the combination of the **function name** and the **parameter list**

> **def** myDifference (num1, num2) :  $\textbf{if} \text{num1} > \text{num2}$ : absoluteDifference =  $num1 - num2$ **else:** absoluteDifference =  $num2 - num1$ **return** absoluteDifference **Function signature**

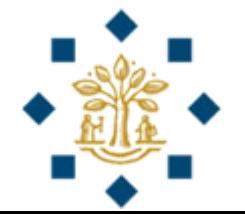

# Defining a Function - Formal Parameters

• The variables defined in the function header are known as **formal parameters**

> **formal parameters def** myDifference (num1, num2) :  $\textbf{if} \text{num1} > \text{num2}$ : absoluteDifference =  $num1 - num2$ **else:** absoluteDifference =  $num2 - num1$ **return** absoluteDifference

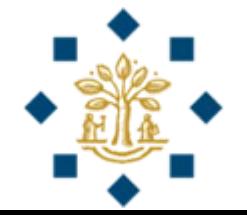

# Defining a function Invoking a function

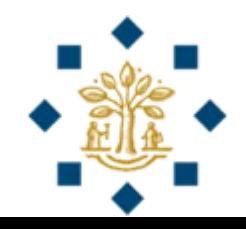

# Invoking a Function - Actual Parameters

• When a function is **invoked**, you pass a value to the parameter. This value is referred to as **actual parameter**  or **argument**

> **def** myDifference (num1, num2) :  $\mathbf{if}$  num $1 > \text{num2}$ : absoluteDifference =  $num1 - num2$ **else:** absoluteDifference =  $num2 - num1$ **return** absoluteDifference

diffVariable = myDifference $(3, 10)$  **Actual parameters** 

**(arguments)**

#### Parameters

- The variables defined in the **function header** are known as **formal parameters** or simply parameters
- A parameters is like a **placeholder**: when a function is invoked, you **pass actual value** of the parameter
- This value is referred to as the **actual parameter** or argument
- Parameters are **optional**; that is a function may contain no parameters

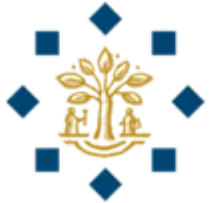

## Invoking a Function – Return Value

• A function **may or may not return** a value

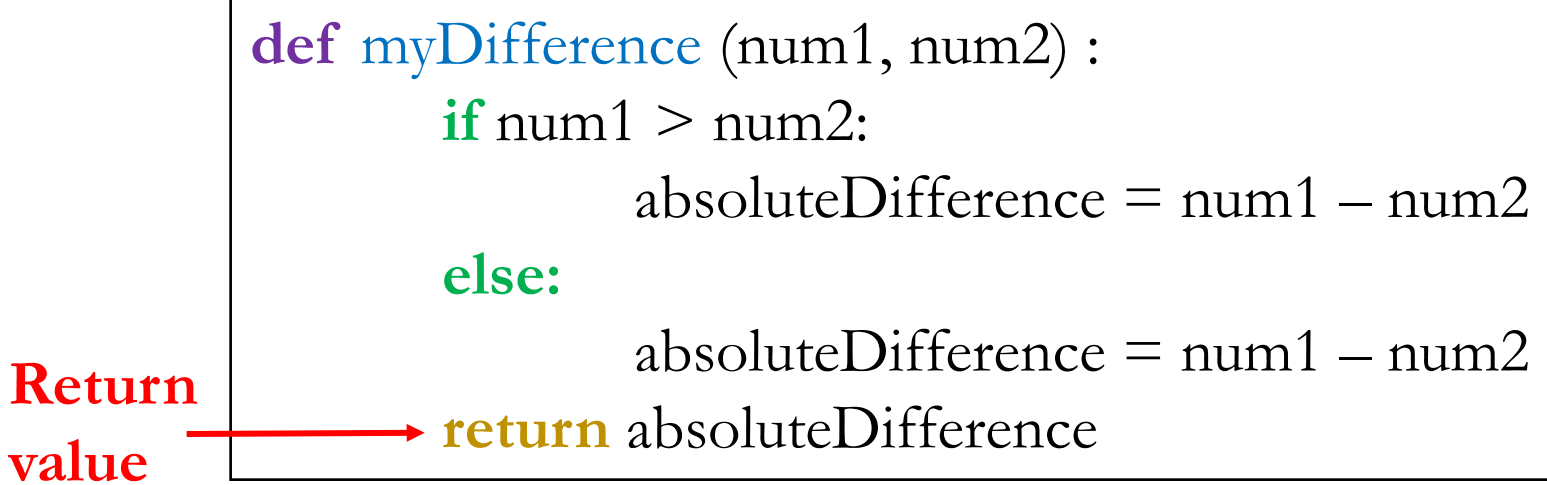

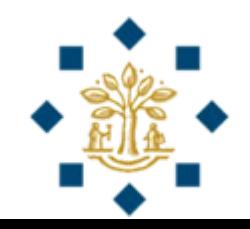

```
What is the value of integer ?
def myInteger(num1, num2):
       return num2 - num1
integer = myInteger (5, 14)
```
**Ans:** integer  $= 9$ **Why:** myInteger is invoked with actual parameters of 5 and 14 myInteger returns value of 14 – 5 integer  $= 9$ 

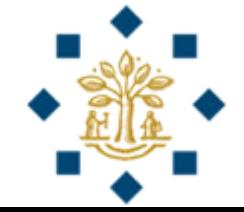

```
What is the value of integer ?
def myInteger(num2, num1):
       return num2 % num1
integer = myInteger (5, 14)
```
**Ans:** integer  $= 5$ **Why:** myInteger is invoked with actual parameters of 5 and 14 myInteger returns a value of 5 % 14 % means remainder - 5 divided by 14 - remainder is 5 integer  $= 5$ 

What is the value of **integer** ? **def** myInteger(num1, num2): **return** num2 / num1 integer  $=$  myInteger  $(5, 14)$ 

**Ans:** integer  $= 2.8$ **Why:** myInteger is invoked with actual parameters of 5 and 14 myInteger returns a value of 14 / 5 14 divided by 5 is 2.8 integer  $= 2.8$ 

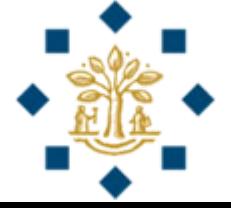

```
What is the value of integer ?
```
**def** myInteger(num1, num2): **return** num2 // num1 integer  $=$  myInteger  $(5, 14)$ 

**Ans:** integer  $= 2$ **Why:** myInteger is invoked with actual parameters of 5 and 14 // means integer division 14 divided by 5 is 2.8, integer part is 2 integer  $= 2$ 

# Value-returning function Void function

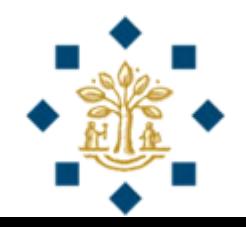

# Return Value Type

- A function that returns a value is called as a **valuereturning function**
- A function terminates when a return statement is executed
- A function that does not return a value is called as a **void function**

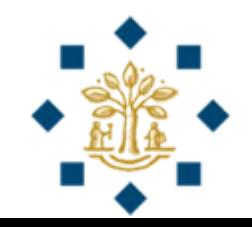

# Value-returning functions

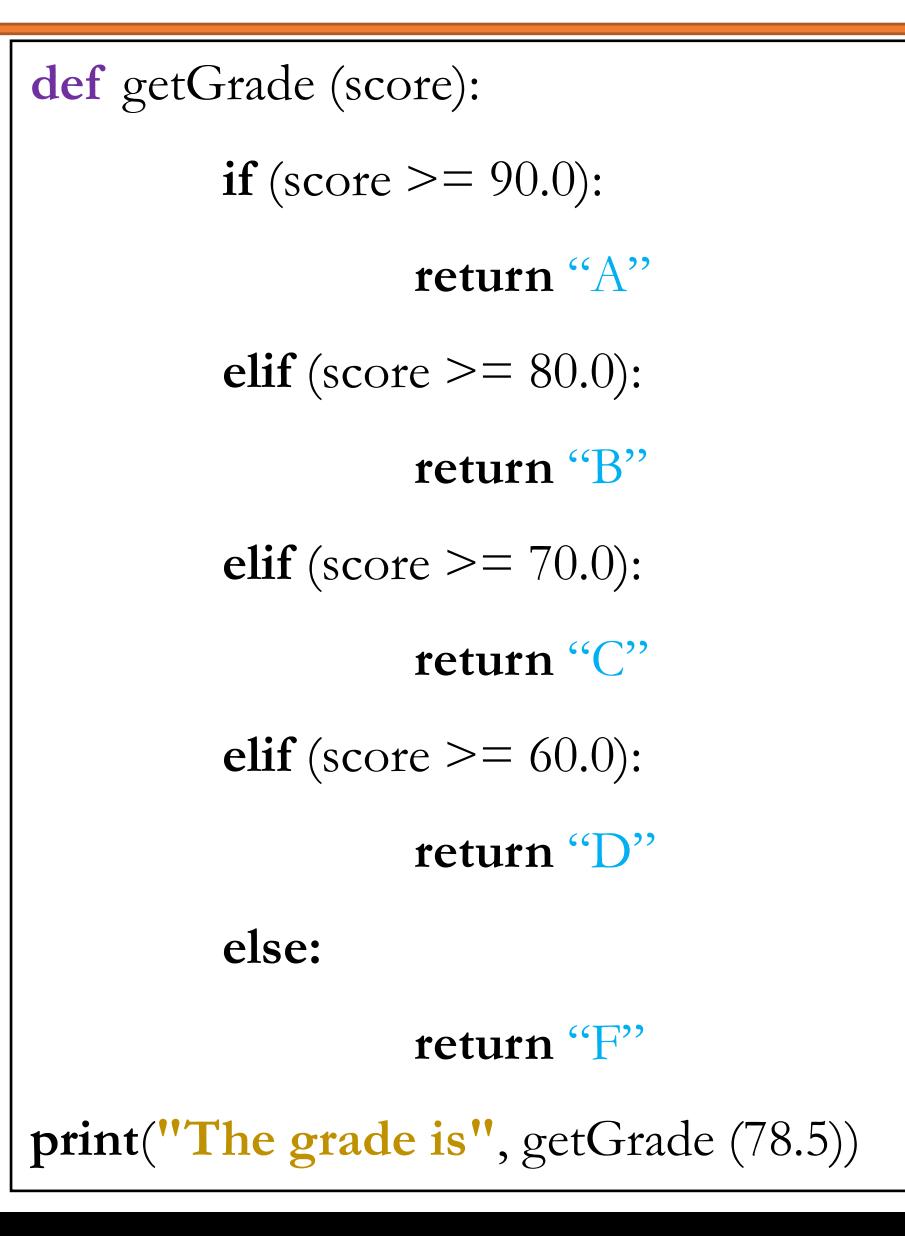

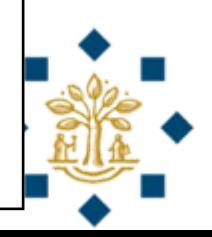

### Void functions

**def** printGrade (score): **if** score  $>= 90.0$ : **print**("A") **elif** score  $\geq$  = 80.0: **print**("B") **elif** score  $\geq$  = 70.0: **print**("C") **elif** score  $\geq$  = 60.0: **print**("D") **else: print**("F") **print**(**"The grade is"**) printGrade (78.5)

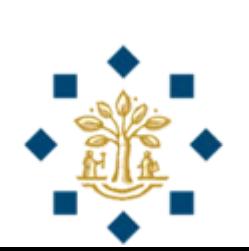

What is the value of **integer** ?

**def** myInteger (num1, num2): **print**(num2 / num1) integer  $=$  myInteger  $(5, 14)$ 

**Ans:** None Why: myInteger function does not return a value integer is defined, but it's value is not set  $integer = None$ 

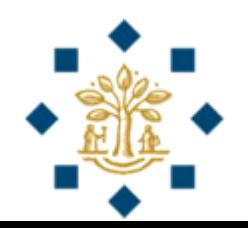

What does the following print on the console?

```
def myPrint (string, number):
       print(string + number)
myPrint (5, 14)
```

```
Ans: 19
Why: string is an integer variable and stores a value of 5
       number = 14print(5 + 14), which prints 19
```
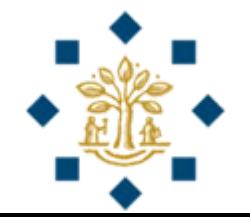

What does the following print on the console?

```
def myPrint (string, number):
       print(string, number)
myPrint (5, 14)
```

```
Ans: 5 14
Why: string is an integer variable and stores a value of 5
       number = 14print( 5, 14 ) , prints 5 14
```
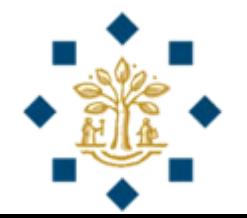

What does the following print on the console?

```
def myPrint (string, number):
       print(string + number)
myPrint ("5", 14)
```

```
Ans: Error
Why: string is "5", number is 14
       "5" + 14 is error
       Since "5" is text (i.e. string), whereas 14 is a number
```
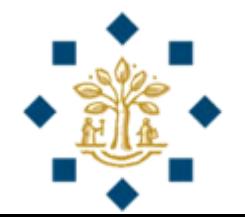

# In-class Exercise

Write a program that

- 1) asks the user to **enter two integers**: num1 and num2, and
- **2) invokes a function** that takes two integers
- 3) The function returns **true** if the first number is greater than the second, else returns **false**
- 4) The program prints whether num1 is greater than num2

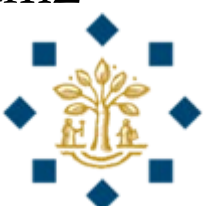

#### Answer

```
def myComparison (num1, num2):
  result = False\mathbf{if} num1 > \text{num2}:
     result = Truereturn result
num1 = int ( input( "Please input an integer and press Enter") )
```

```
num2 = int ( input( "Please input an integer and press Enter") )
```

```
if myComparison(num1, num2):
```

```
print("The first number is greater!")
```

```
else:
```
**print**(**"The second number is greater or equal!"**)

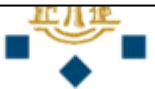

# Invoking / Calling a function

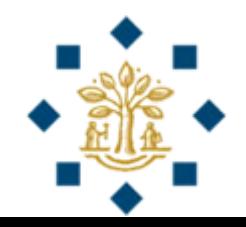

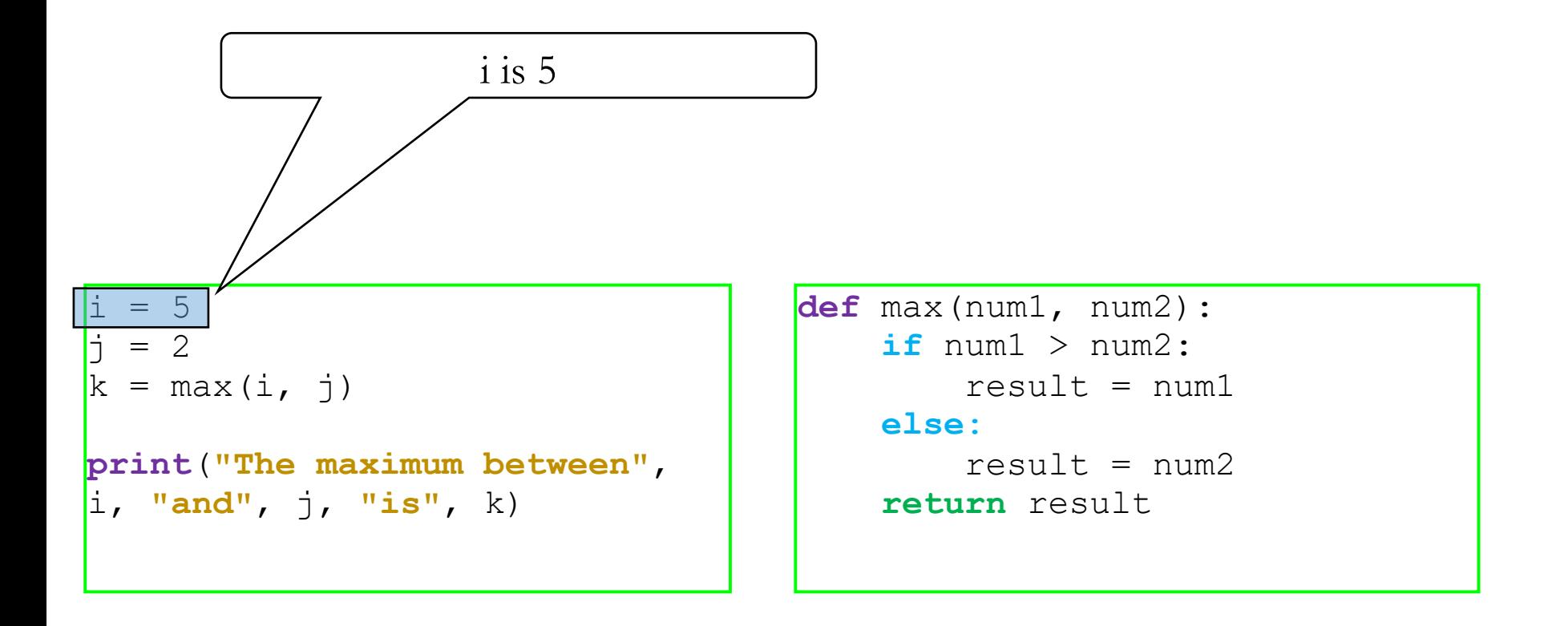

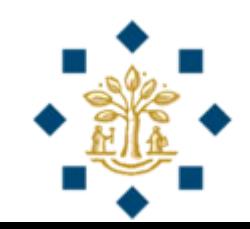

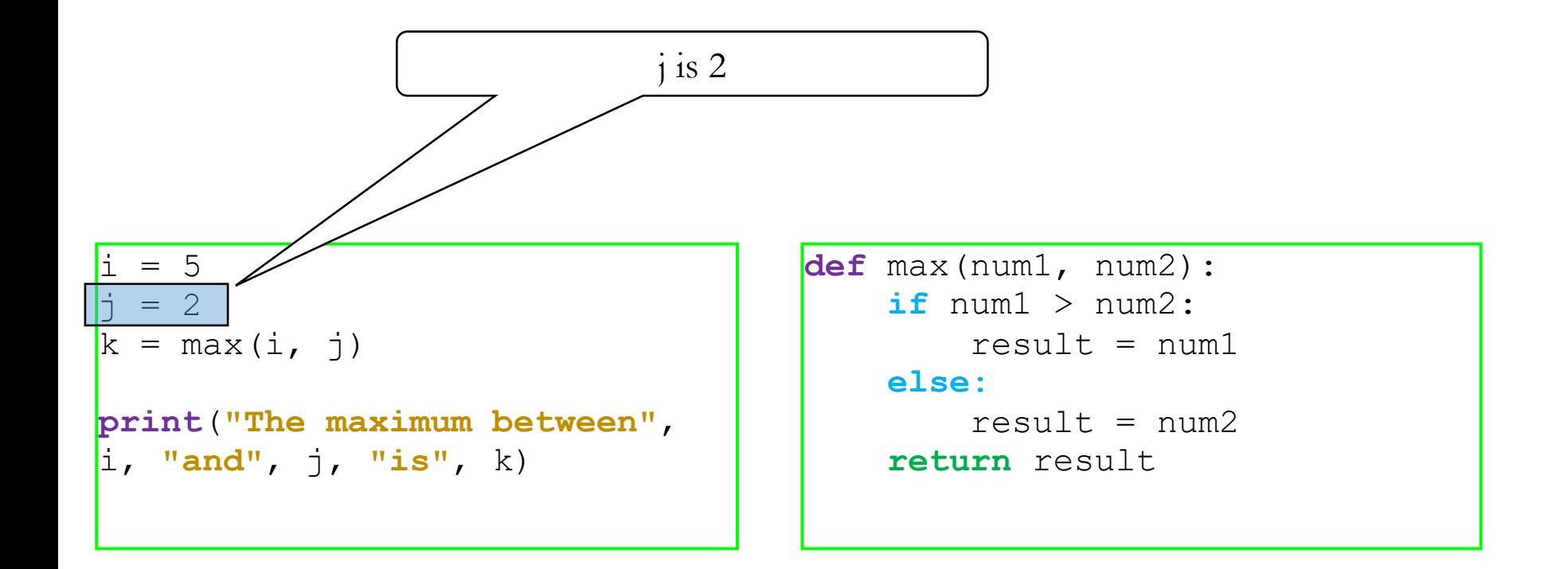

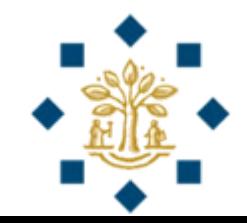

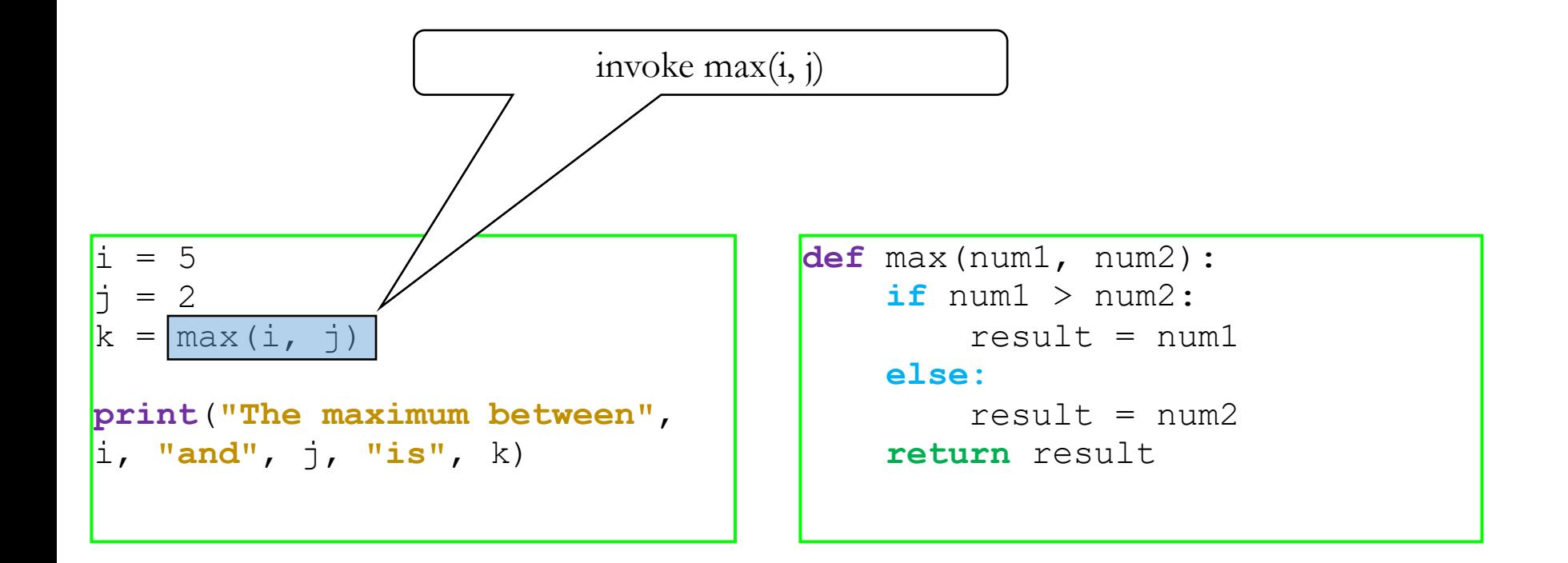

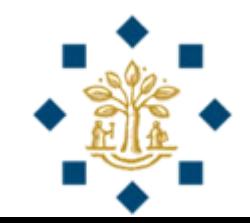

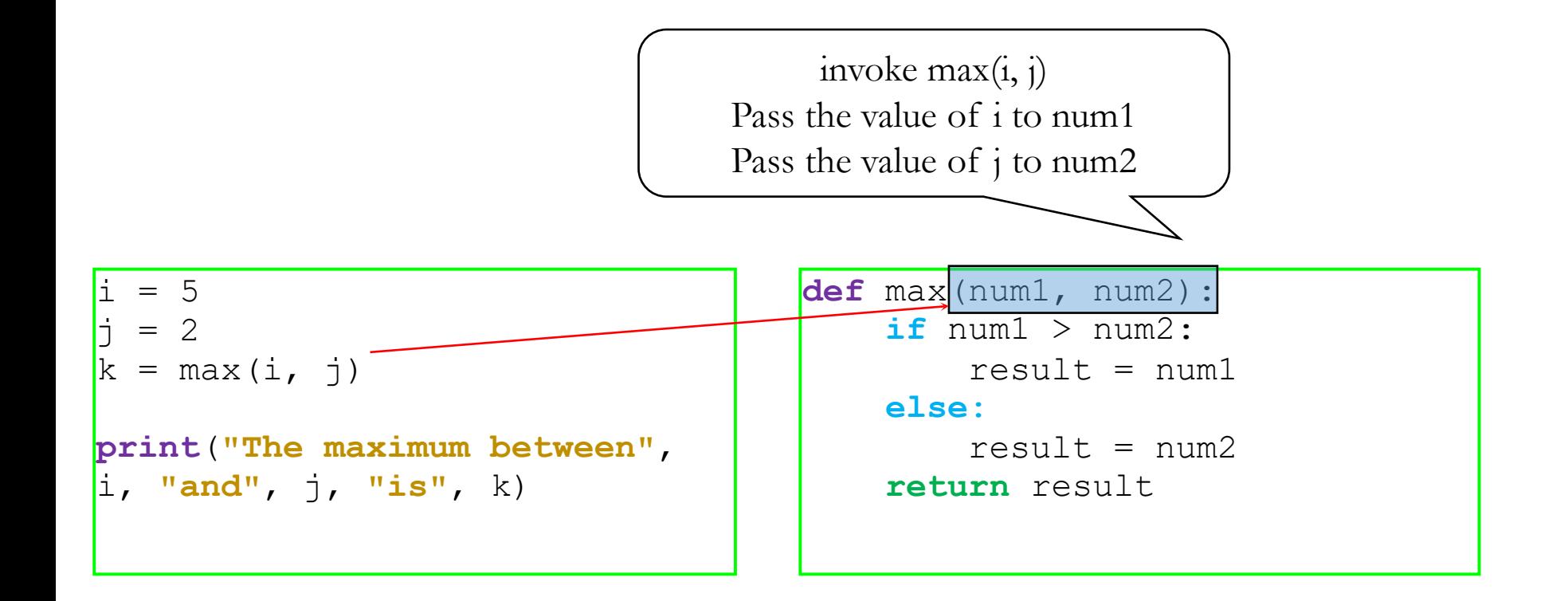

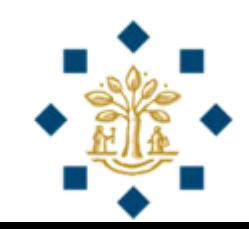

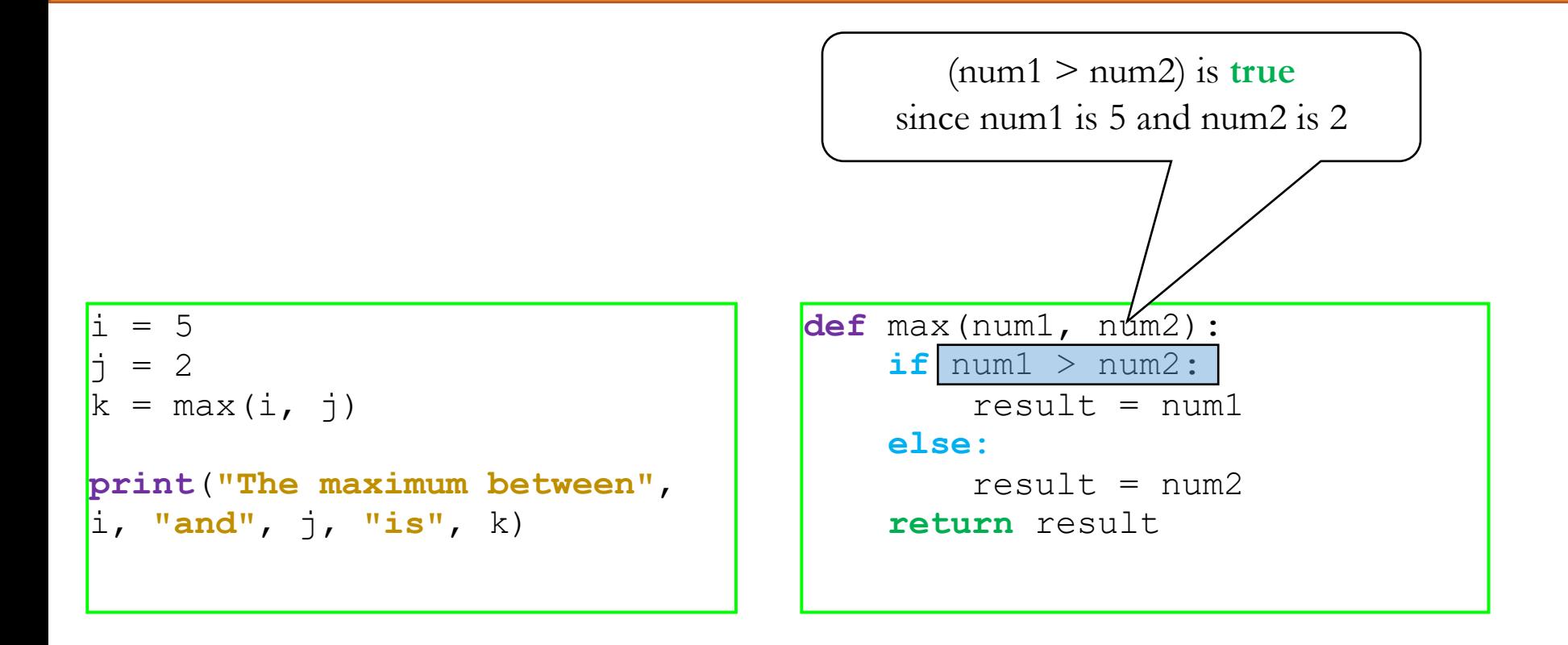

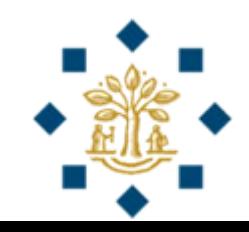

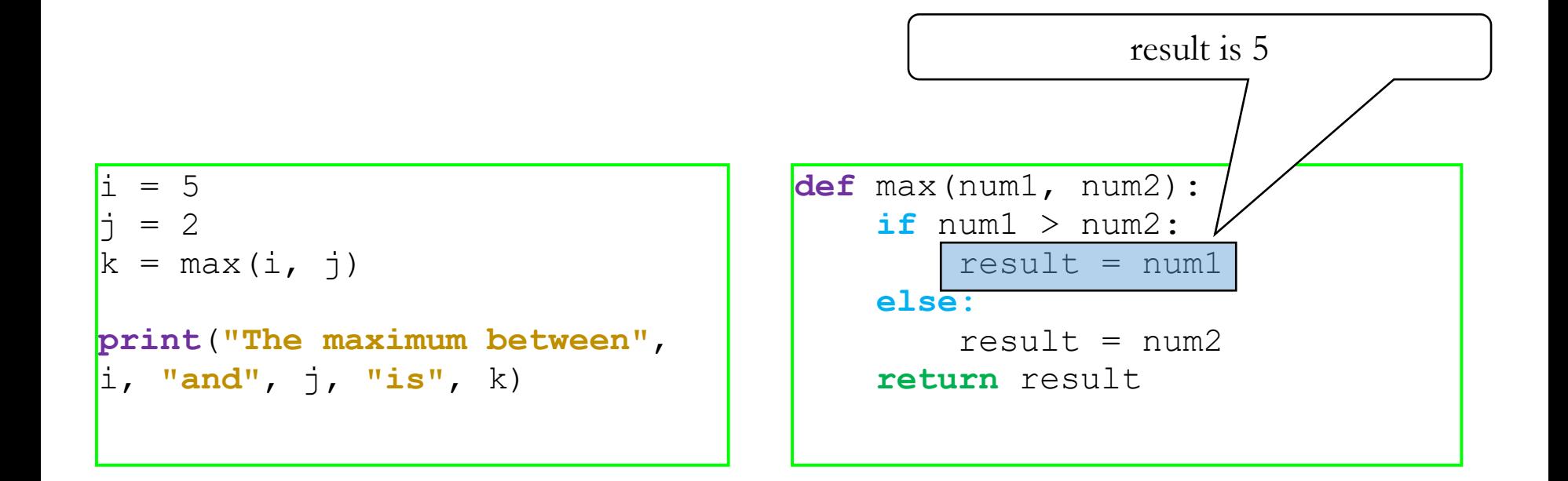

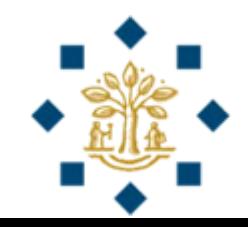

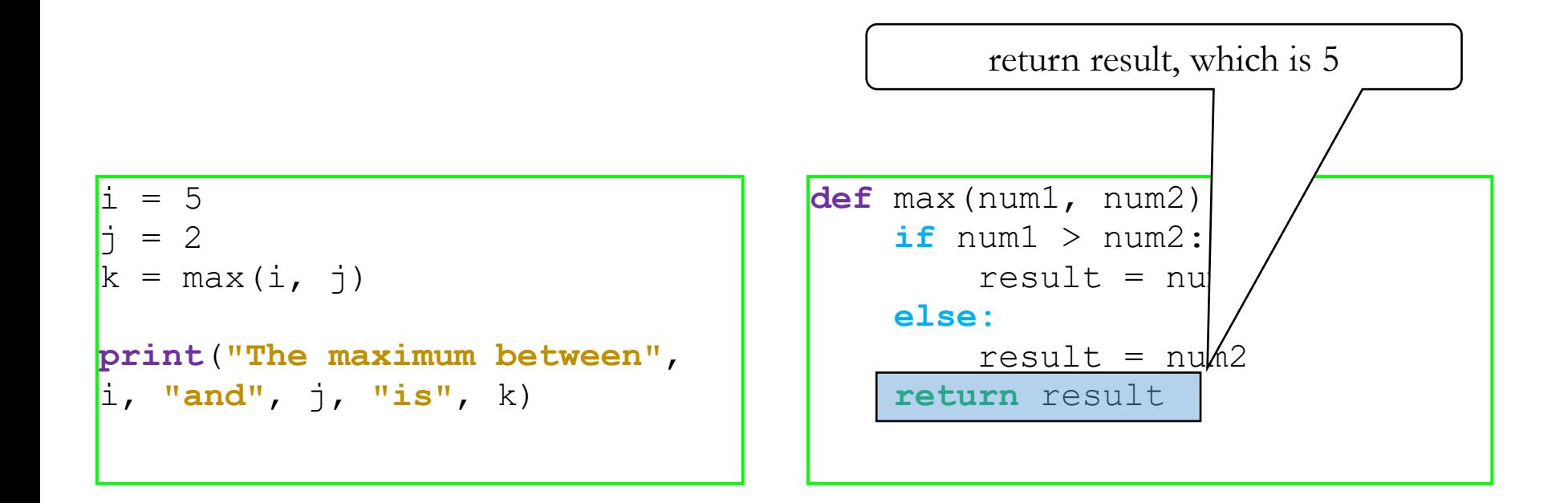

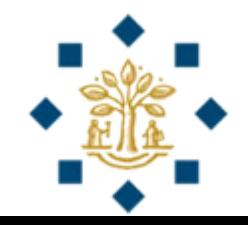

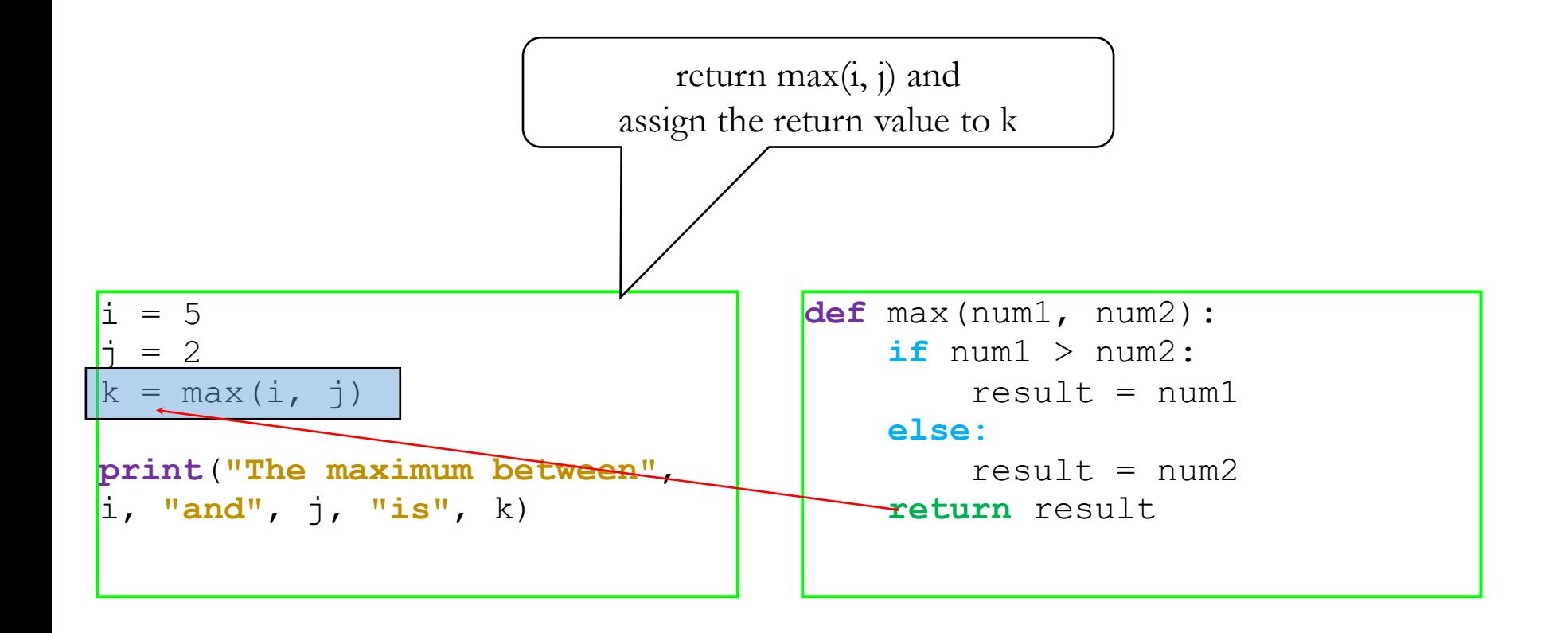

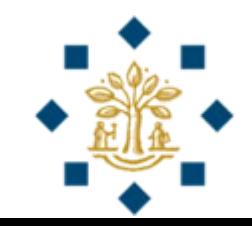

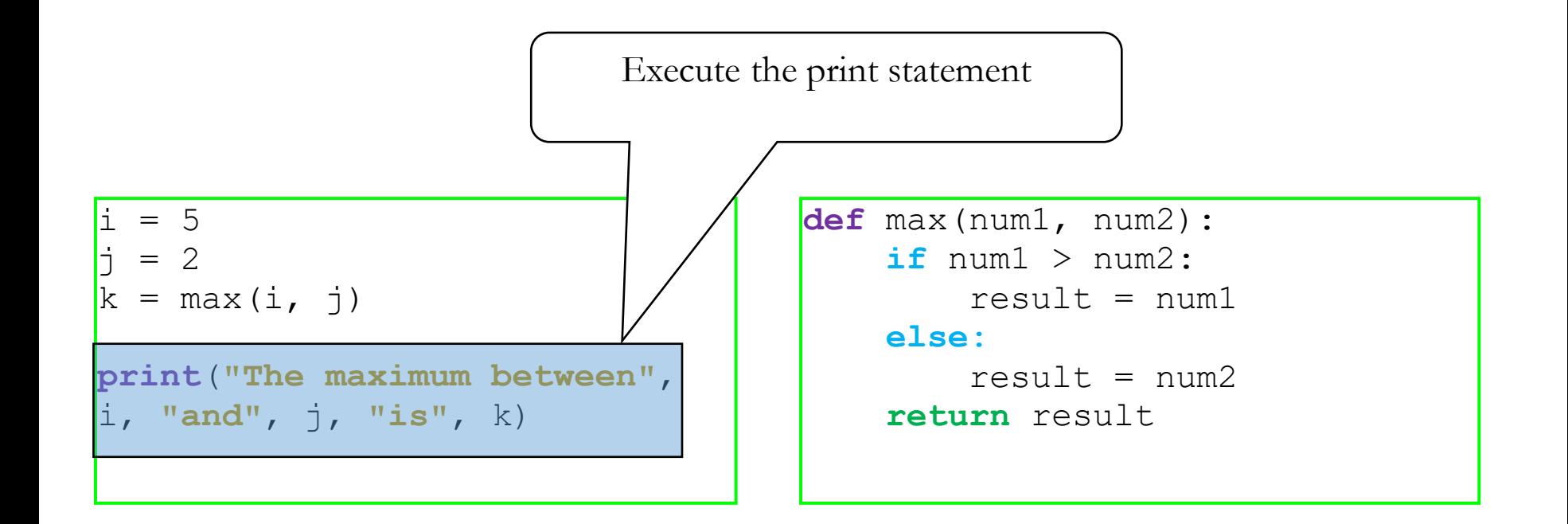

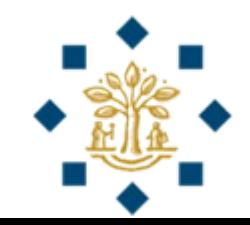

#### Review Exercise 9 – Is this OK ?

```
Is the following code OK – runs without error?
```

```
def mySum (num1) :
      num1 += 2num2 += 5return num1 + num2value = mySum (10, 2)
```
**Ans:** Error --- num2 is not defined **Why:** num2 is not defined in function header

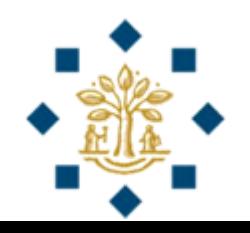

#### Review Exercise 10 – Is this OK ?

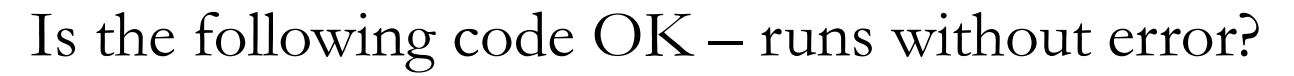

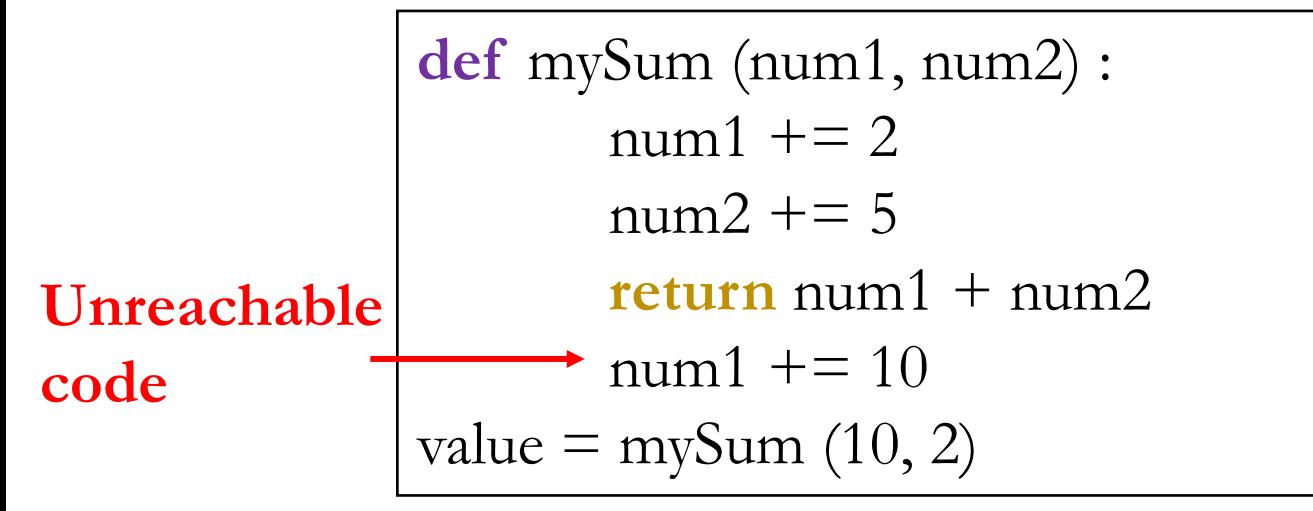

**Ans:** It is OK – runs without error **Why:** After **return,** the function terminates Do not write any code after **return**

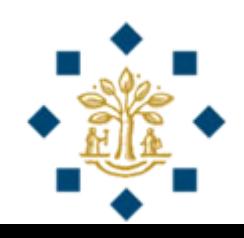

#### Review Exercise 11 – Is this OK ?

```
Is the following code OK – runs without error?
def mySum (num1, num2) :
       num1 += 2num2 += 5return num1 + num2num1 += 10return num1 + num2
value = mySum (10, 2)
```
**Ans:** Yes, it is OK – runs without error **Why:** A second **return** is not executed, but Python does not show any error

#### Review Exercise 12 – Is this OK?

```
Is the following code OK – runs without error?
value = mySum (10, 2)def mySum (num1, num2) :
      num1 + 2num2 += 5return num1 + \text{num2}num1 + 10return num1 + num2
```
**Ans:** No, there is an error **Why:** Always define the function before invoking it

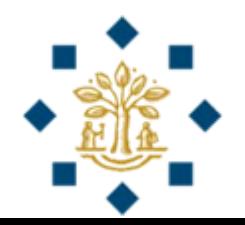

#### Call Stack

- Each time a function is invoked
	- The system creates an **activation record**
- **Activation record**
	- Stores parameters and variables for the function
	- Places the activation record in an area of memory
	- This memory area is known as a **call stack**
- **A local variable**
	- Variable defined inside a function

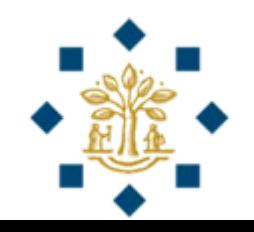

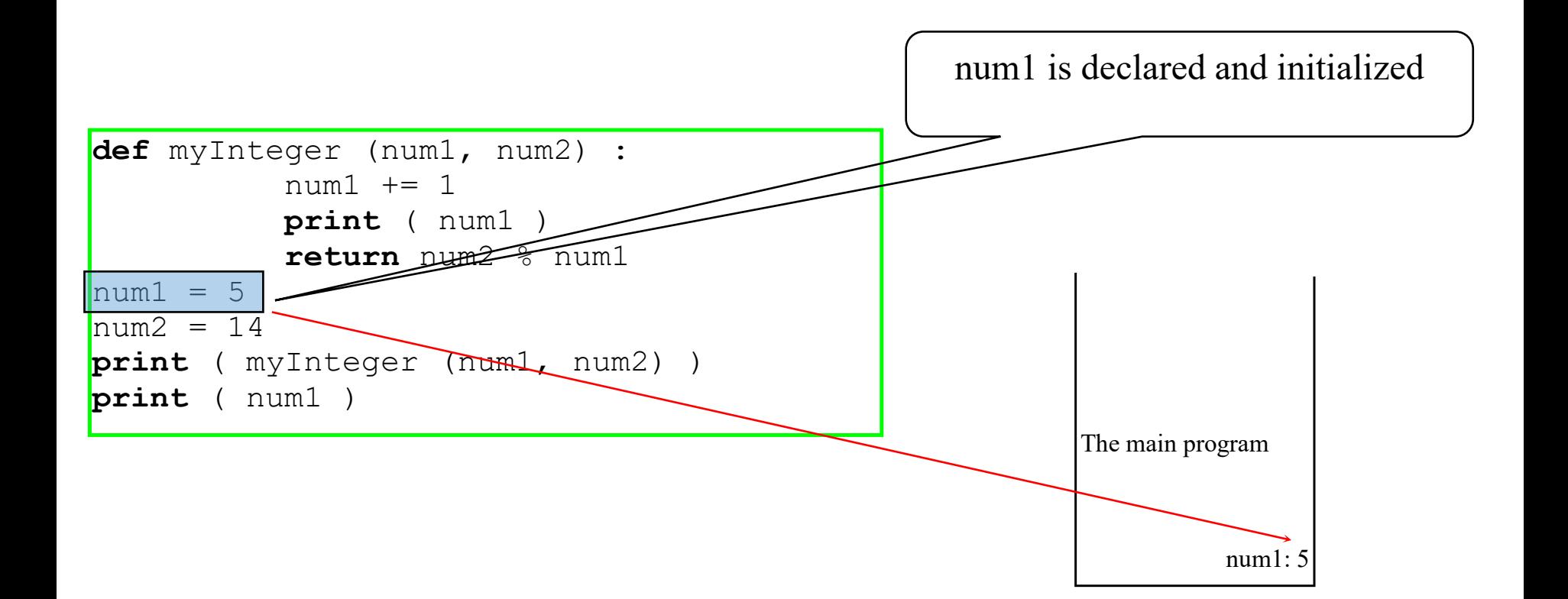

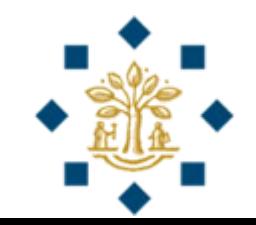

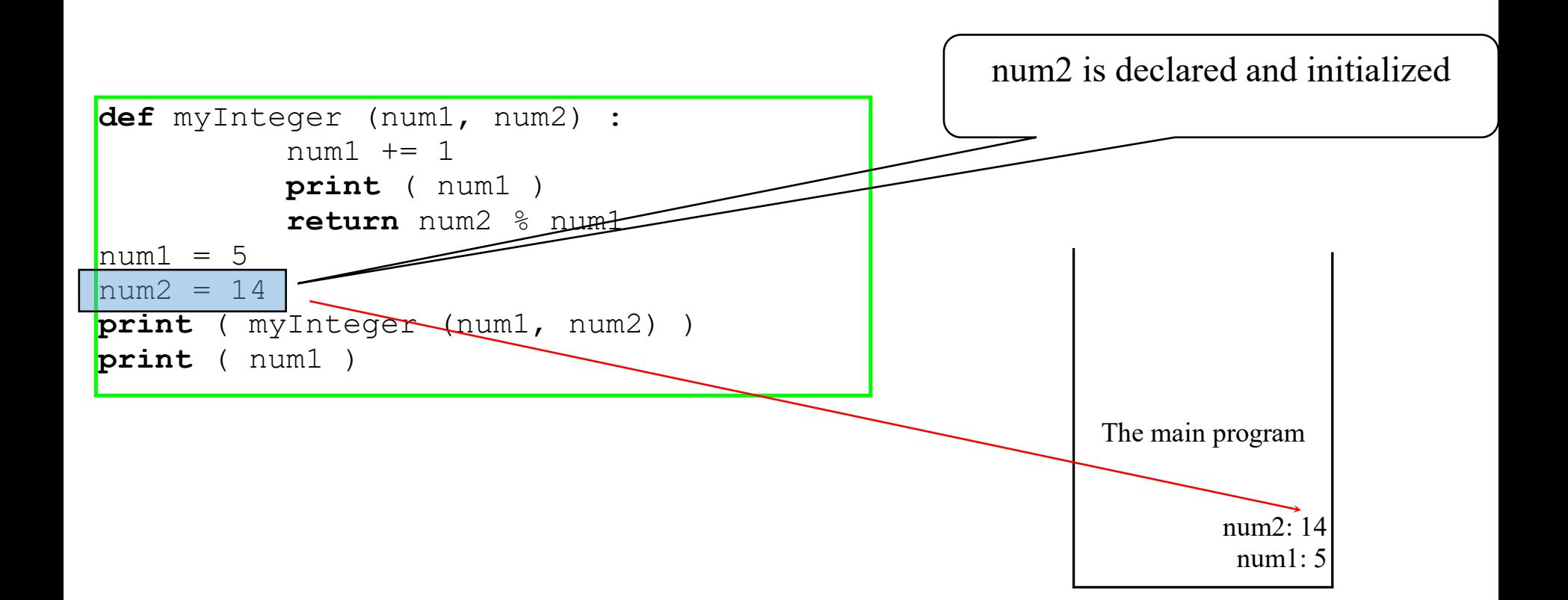

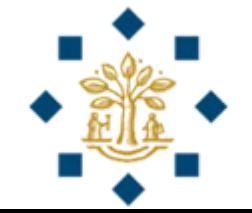

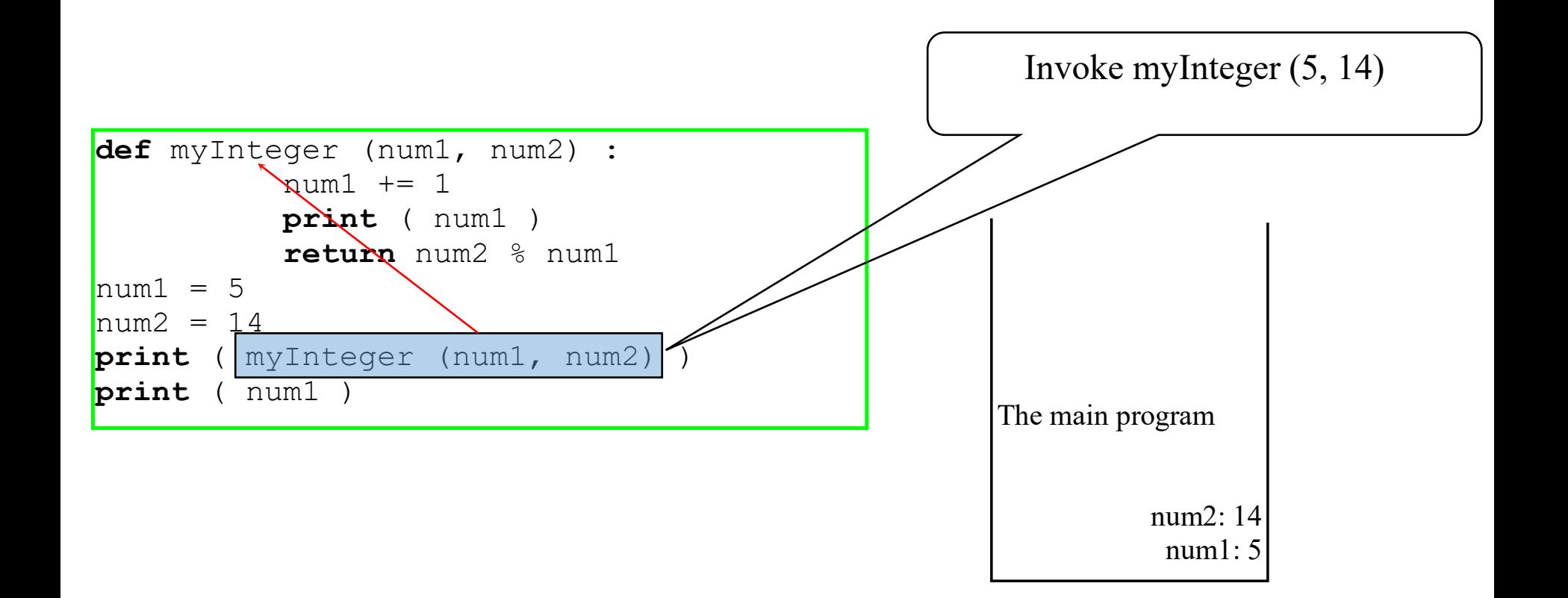

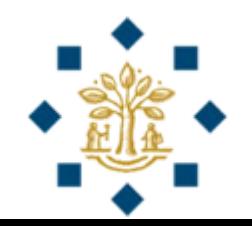

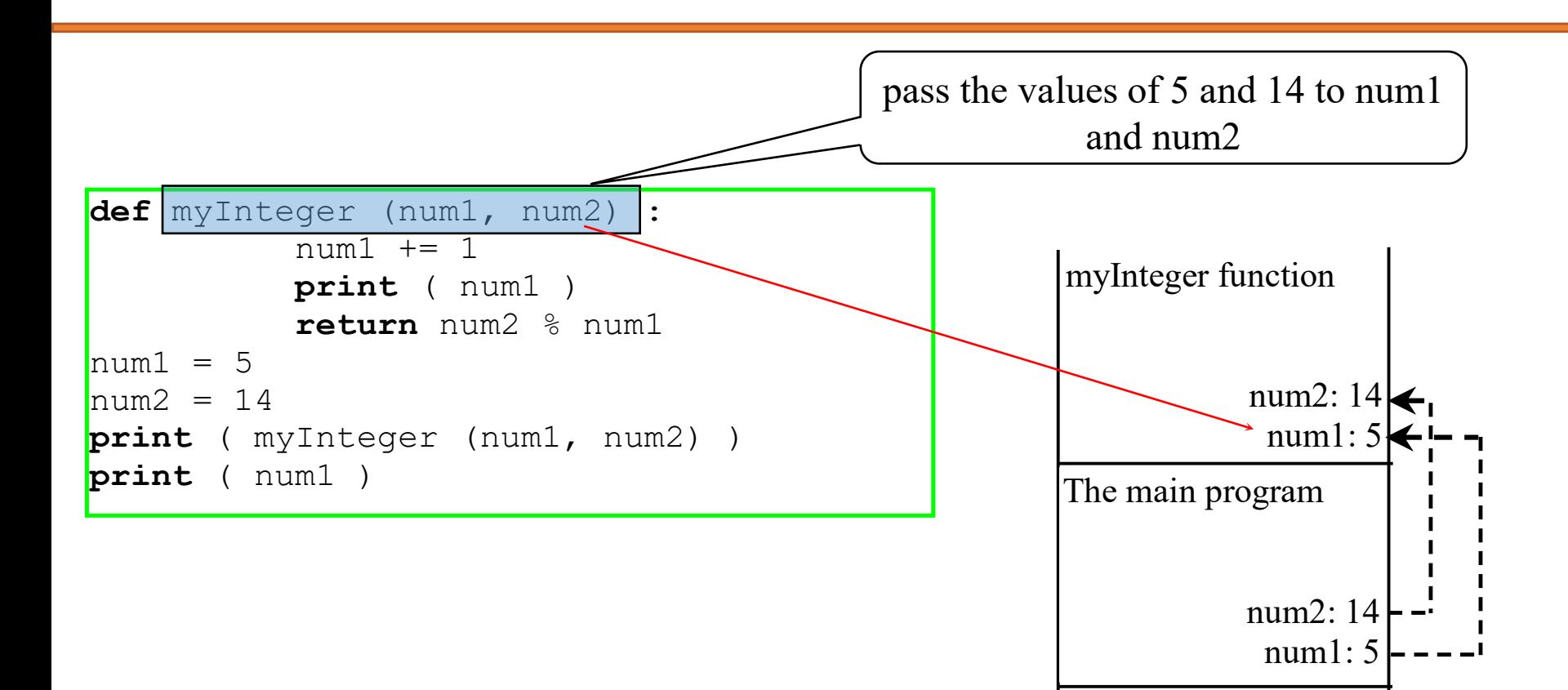

myInteger method is invoked.

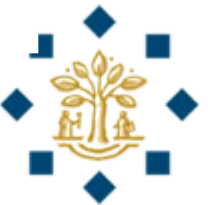

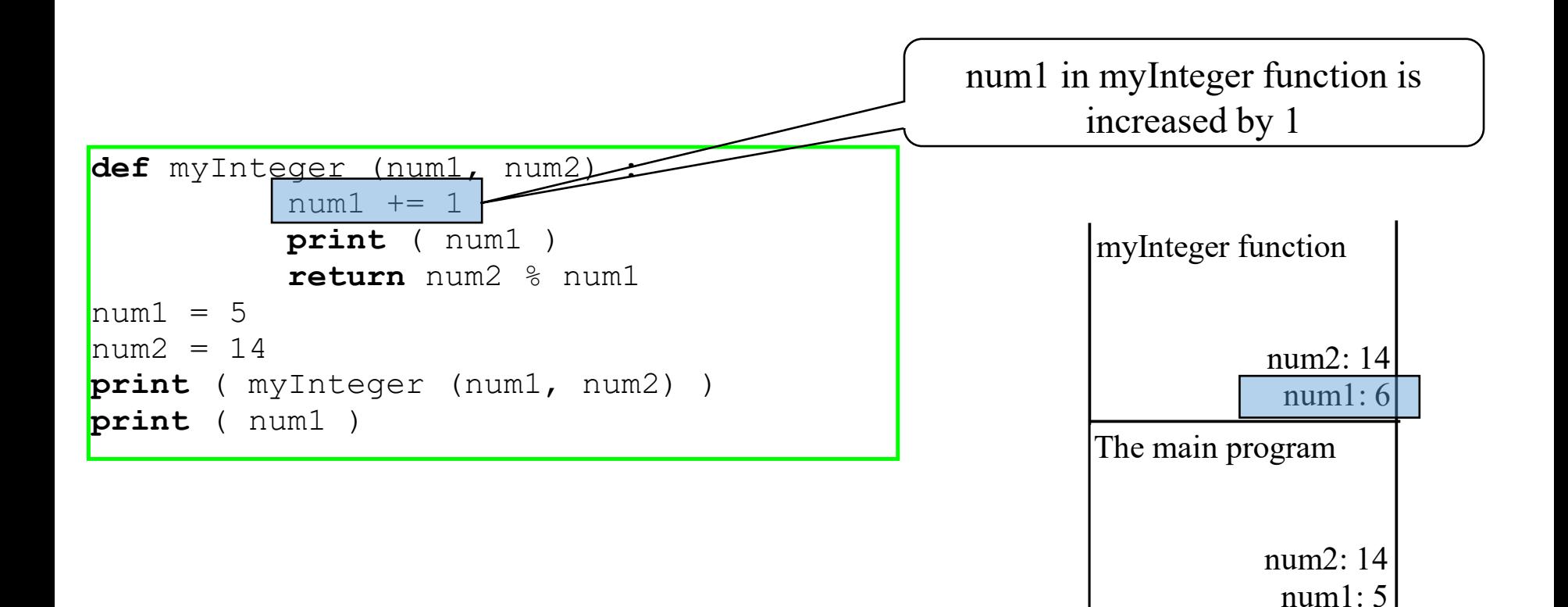

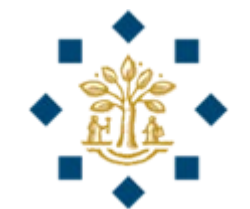

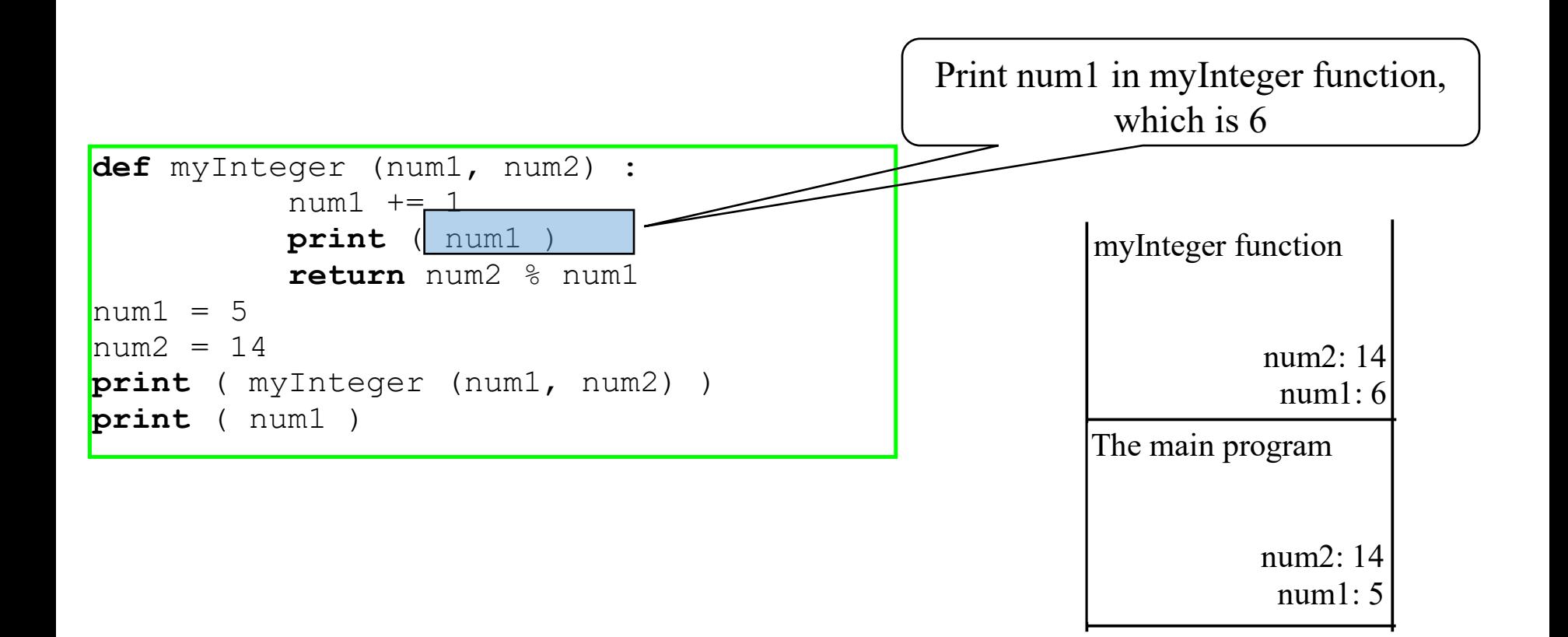

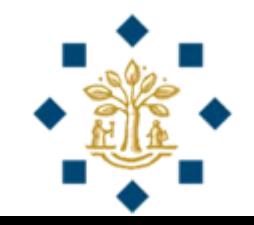

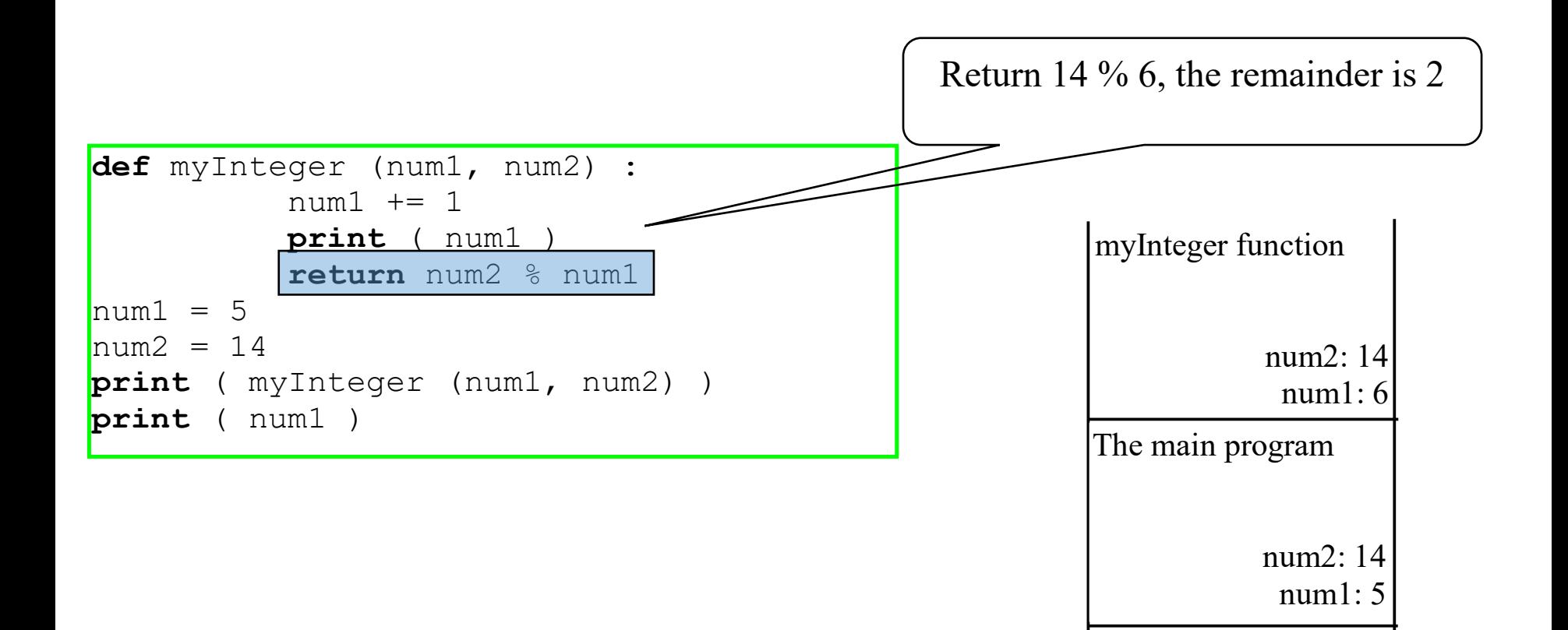

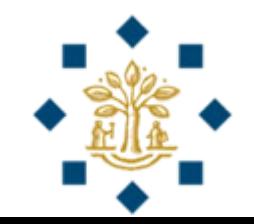

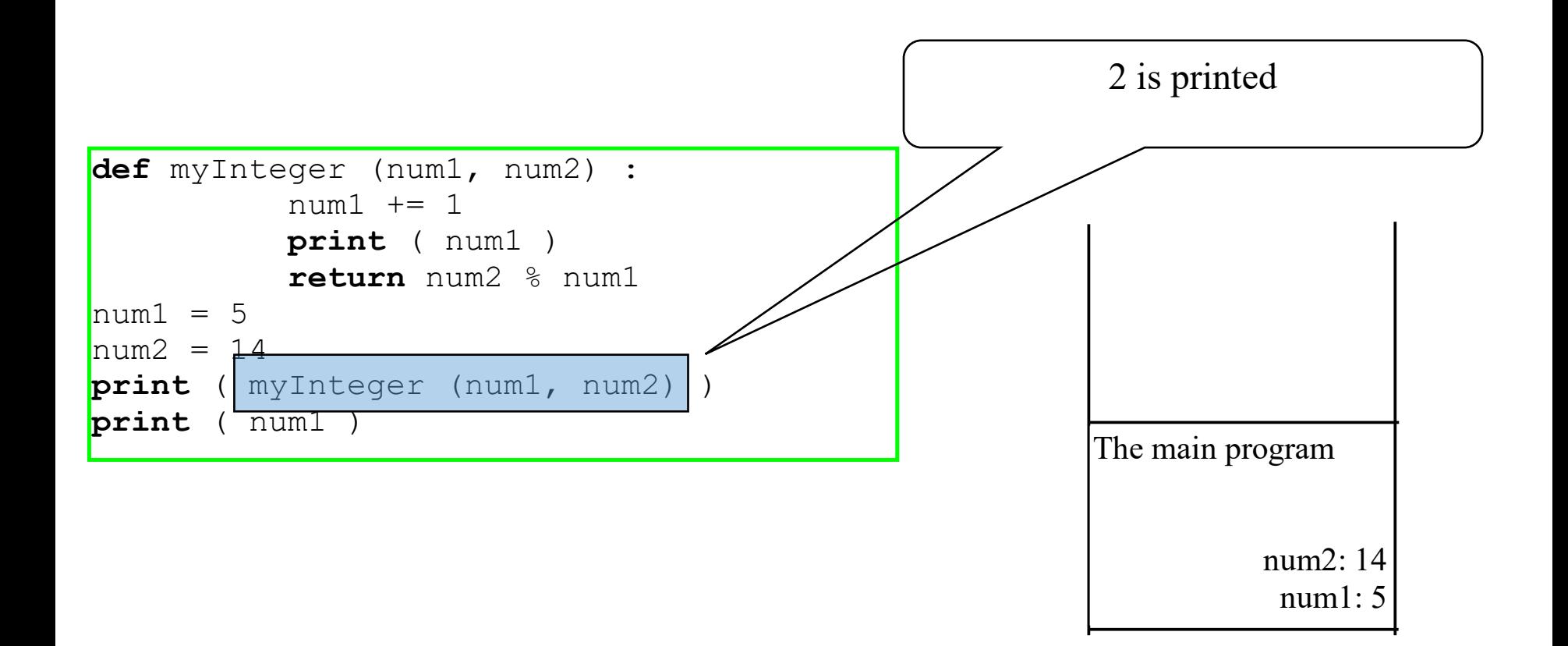

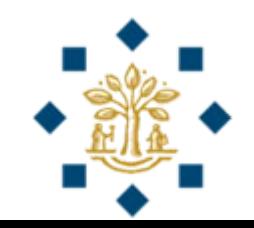

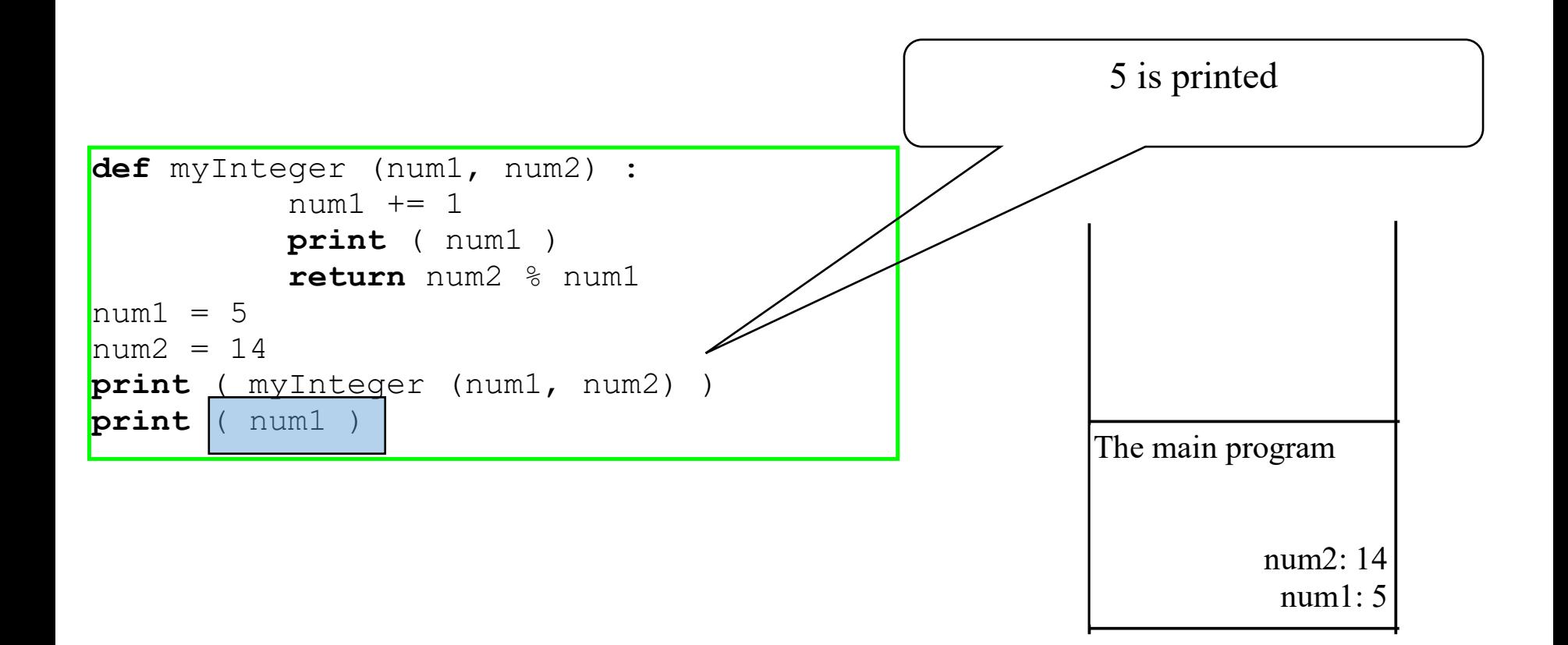

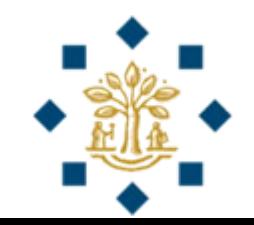

```
What does the following code print ?
def myInteger (num1, num2) :
       num1 //= 5
       print ( num1 )
       return num2 % num1 
num1 = 15num2 = myInteger(33, num1)print ( myInteger (num1*num2, num2) )
print ( num2 )
```
**Ans:** First prints **6**, then **9**, then **3**, and finally **3**

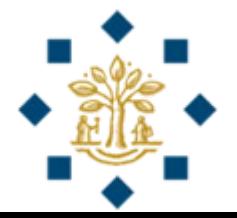

```
def myInteger (num1, num2) :
      num1 //= 5
       print ( num1 )
       return num2 % num1 
num1 = 15num2 = myInteger(33, num1)print ( myInteger (num1*num2, num2) )
print ( num2 )
```
**Ans:** First prints **6**, then **9**, then **3**, and finally **3 Why: myInteger** is invoked with actual parameters of 33 and 15 num1 in **myInteger** becomes 6 when num1  $//= 5$ , print(6) **myInteger** returns a value of 15 %  $6 = 3$ **num2** in the main program becomes **3 myInteger** is invoked with actual parameters of 3\*15 and 3 num1 in **myInteger** becomes 9 when  $45$  //= 5,  $print(9)$ **myInteger** returns a value of  $3\% = 3$ , **print(3) num2** in the main program is still **3**, **print(3)**

#### Benefits of Functions

- Write a function **once** and **reuse** it anywhere
- Information hiding. Hide the implementation from the user
- Reduce complexity

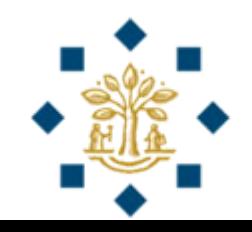